## NASA Technical Memorandum 78681

# COMPUTER PROGRAM FOR DETERMINING MASS PROPERTIES OF A RIGID STRUCTURE

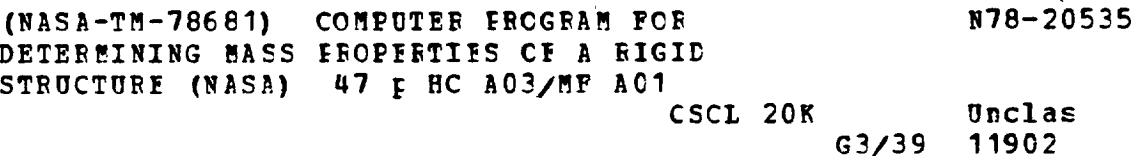

REID A. HULL, JOHN L. GILBERT AND PHILLIP J. KLICH

**MARCH 1978** 

\_\_\_\_

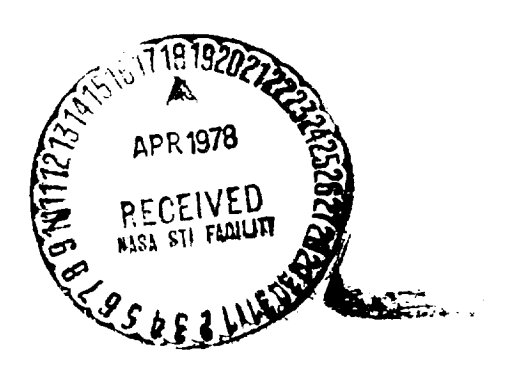

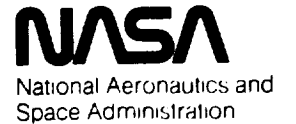

**Langley Research Center** Hampton, Virginia 23665

### NATIONAL AERONAUTICS AND SPACE ADMINISTRATION

# COMPUTER PROGRAM **FOR** DETERMINING MASS PROPERTIES OF A

## RIGID STRUCTURE

# BY Reid A. Hull, Dr. John L. Gilbert and Phillip J. Klich

## **SUMMARY**

A computer program (ND0702) has been developed for the rapid computation of the mass properties of complex structural systems. The program uses rigid body analyses and permits differences in structural material throughout the total system. It is based on the premise that complex systems can be adequately described by a combination of basic elemental shapes. The following thirteen widely used structural shapes were selected for inclusion in the program:

- I. Discrete mass
- 2. Cylinder
- 3. Truncated cone
- 4. Torus
- 5. Beam (arbitrary cross section)
- 6. Circular rod (arbitrary cross section)
- **,.** \_pherical segment
- 8. Sphere
- 9. Hemisphere
- 10. Parallelepiped
- 11. Swept Trapezoidal Panel
- 12. Symmetric Trapezoidal Panels
- 13. Curved Rectangular Panel

Simple geometric data describing size and location of each element and the respective material density or weight of each element are the only required input data. From this minimum input, the program yields system weight, center of gravity, moments of inertia and products of inertia with respect to mutually perpendicular axes through the system center of gravity. The program also yields mass properties of the individual shapes relative to component axes.

Permanent **configuration** records and the use of iterative calculations to investigate design systems or to determine optimums contribute to the cost-effectiveness of the programs use.

## INTRODUCTION

Determining the mass properties of any rigid structure is a problem that at times becomes complex, but one which can easily be dealt with utilizing computer solutions.

For rigid structures the solution of the mass properties requires transformation to an axis parallel to the system axis and becomes laborious almost to the point of being impractical.

Any complex structure must be broken down into elements in order to exact a solution. The approach selected for the program presented in this paper was to automate the input to the point where an element's shape, geometry, density or weight, and three grid points are the only requirements. This approach was influenced by the simplicity of computing the direction cosines (Euler angle relationship) from the given three grid points. The program as outlined in this paper performs essentially the same process as calculations "by hand" and is extremely useful for rigid structures skewed in space. This program also provides improved accuracy, time savings, and complete permanent records for a mass properties analysis. (This TMX is a verified expansion of the LaRC working paper "Computer Program for Determining Mass Properties of a Composite Body", by Phillip J. Klich and John L. Gilbert dated Oct. 22, 1968.)

## SYMBOLS

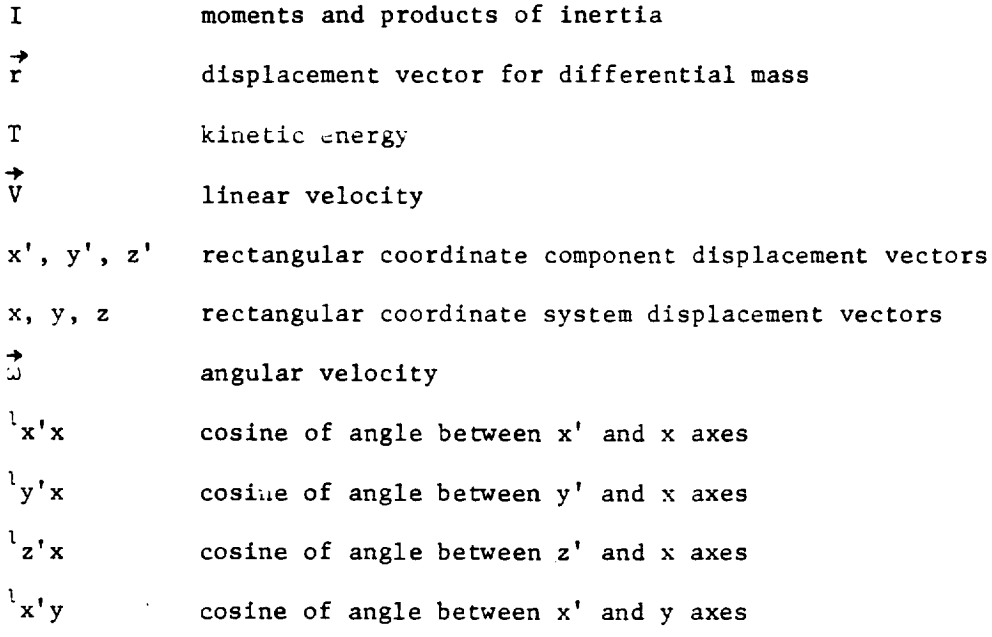

ORIGINAL PAGE IS ORIGINAL PAULTTY

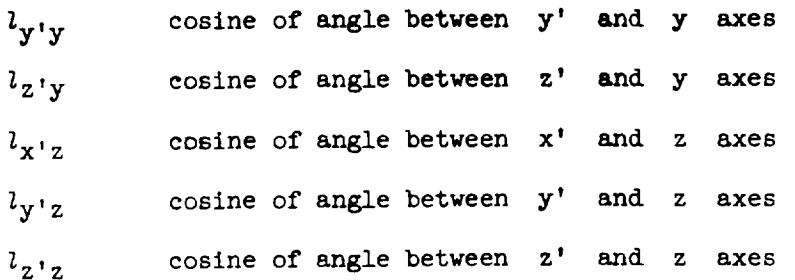

Subscripts

co system coordinates to component center of mass

xxco<br>yyco

 $\frac{1}{2}$ y o $\frac{1}{2}$ zzco refer to component axis to which moments of inertia are calculated

XXCO\_

 $z$ zco $\int$ refer to system axis to which the moments of inertia are rotated parallel to the system coordinates

### Superscripts

prime denotes component coordinate system

#### INERTIA EQUATIONS

The mass properties of shapes such as a cylinder, sphere, etc., are easily calculated and therefore were selected as the basic component shapes for handling a system such as a spacecraft structure. Since the component shape mass properties are measured with respect to their respective center of shape mass properties are measured with  $\frac{1}{2}$  respectively. The rest content of mass  $mass$ , the e properties have to be transferred to the separated property The transformation can be made in two steps: first, the component properties are transferred to a system parallel to the system axis, and then transferred by the usual parallel axis theorem. The rotational transformation is derived by using the principle of kinetic energy. An introductory derivation of the by using the principle of kinetic energy. An introductory derived first and moment of inertia, and product of indicates expressions are proceeded then transformation from the component to system coordinates is presented.

# Derivation of Inertia Equations

Using the expressions of  $\frac{1}{2}$  rigid  $\frac{1}{2}$  can denote a consider  $\frac{1}{2}$ of moments of inertia and products of inertia are derived. component spinning with an angular velocity  $\vec{a}$  as shown next

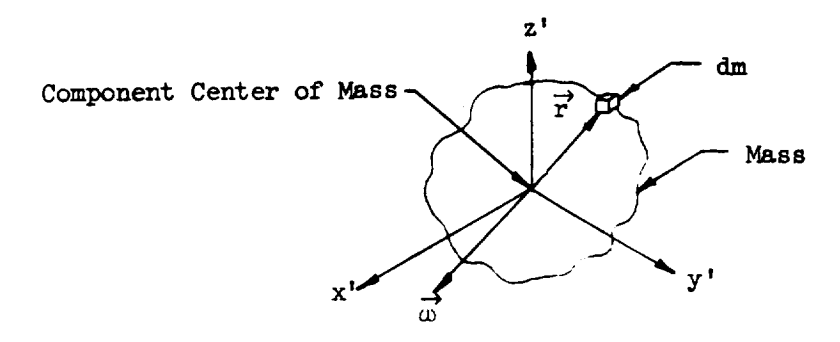

The angular kinetic energy can be written as

 $T = \frac{1}{2} \int \vec{V} \cdot \vec{V} dm$ 

where the velocity is expressed as

$$
\overrightarrow{V} = \omega \times r
$$

Substituting in the kinetic energy expression gives

$$
T = \frac{1}{2} \int (\vec{\omega} \times \vec{r}) \cdot (\vec{\omega} \times \vec{r}) dm
$$

 $\vec{\omega} = \vec{w}_x' + \vec{y}\vec{w}_y' + \vec{k}\vec{w}_z'$ 

where

 $\stackrel{\text{\tiny \bf{i}}}{\text{\tiny \bf{and}}}$ 

$$
\overrightarrow{r} = \overrightarrow{1}x' + \overrightarrow{J}y' + \overrightarrow{k}z'
$$

Taking the cross product

$$
\begin{vmatrix}\n\mathbf{i} & \mathbf{j} & \mathbf{k} \\
\omega_{\mathbf{x}}' & \omega_{\mathbf{y}}' & \omega_{\mathbf{z}} \\
\mathbf{x}' & \mathbf{y}' & \mathbf{z}'\n\end{vmatrix} = \mathbf{i}(\omega_{\mathbf{y}}' \mathbf{z}' - \omega_{\mathbf{z}}' \mathbf{y}') + \mathbf{j}(\omega_{\mathbf{z}}' \mathbf{x}' - \omega_{\mathbf{x}}' \mathbf{z}') + \mathbf{k}(\omega_{\mathbf{x}}' \mathbf{y}' - \omega_{\mathbf{y}}' \mathbf{x}')
$$

and performing the dot product results in

$$
(\omega_{y}^{1}z^{1})^{2} - 2(\omega_{y}^{1}z^{1})(\omega_{z}^{1}y^{1}) + (\omega_{z}^{1}y^{1})^{2} + (\omega_{z}^{1}x^{1})^{2} - 2(\omega_{z}^{1}x^{1})(\omega_{x}^{1}z^{1}) + (\omega_{x}^{1}z^{1})^{2} + (\omega_{x}^{1}y^{1})^{2} - 2(\omega_{x}^{1}y^{1})(\omega_{y}^{1}x^{1}) + (\omega_{y}^{1}x^{1})^{2}
$$

Which upon substituting into kinetic energy equation gives

$$
T = \frac{1}{2} \int \left[ \omega_x^{2}(y'^{2} + z'^{2}) + \omega_y^{2}(x'^{2} + z'^{2}) + \omega_z^{2}(x'^{2} + y'^{2}) - 2\omega_{2}^{2}\omega_{x}^{2}z' - 2\omega_{2}^{2}\omega_{y}^{2}y'z' - 2\omega_{x}^{2}\omega_{y}^{2}x'y' \right] dm
$$

This represents the rotational kinetic energy of one component of a system. Recognizing the definitions of moments and products of inertias and selecting the component coordinate system as the principal axes, we can write

$$
T_{comp} = \frac{1}{2} \left( I_{xx}^{\prime \omega_1^2} + I_{yy}^{\prime \omega_1^2} + I_{zz}^{\prime \omega_2^2} \right)
$$

This particular selection of coordinates does not affect the final answers because kinetic energy is constant with regards to the coordinate orientation; however, it does simplify the input data and also reduces computer time.

# Rotating From Component Coordinates to System Coordinates

At this point we have the kinetic energy about the component axis system. In the computer program it is at this level that mass properties are computed for the preselected shapes such as the cylinder, sphere, etc.

It is necessary to resolve the component mass properties to an axis system parallel to the system coordinates. Once parallel to this system axis then we can translate to the system center cf gravity by the usual parallel axis theorem. The derivation is similar to that presented in reference 5.

In deriving the rotational transformation from the component to the system coordinates the expression for kinetic energy is again used. Given a body rotating with an angular velocity  $\overline{\omega}$  we know that its kinetic energy is invarlant with regard to the coordinate orientation.

> ORIGINAL PAGE IS OF POOR QUALITY

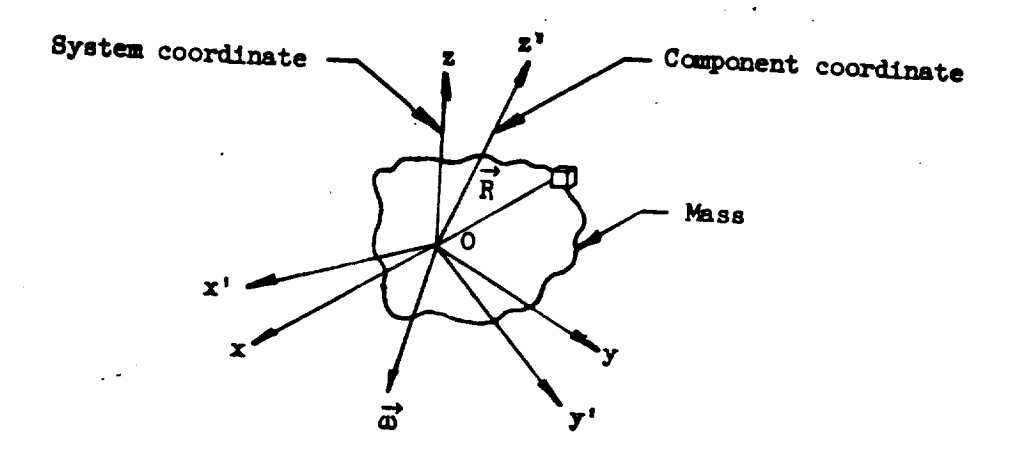

The kinetic energy in the system coordinates is

 $T_{\text{sys}} = \frac{1}{2} \int (\vec{\omega} \times \vec{R}) \cdot (\vec{\omega} \times \vec{R}) d\vec{r}$ 

Defining the products of inertia as

$$
I_{xz} = \int yz dm, I_{yz} = \int yz dm, I_{xy} = \int xy dm
$$

the energy equation becomes

$$
T_{\text{sys}} = \frac{1}{2} \left[ I_{x} \omega_{x}^{2} + I_{y} \omega_{y}^{2} + I_{z} \omega_{z}^{2} + 2I_{xz} \omega_{x} \omega_{z} + 2I_{yz} \omega_{y} \omega_{z} + 2I_{xy} \omega_{x} \omega_{y} \right]
$$

The products of inertia will not necessarily be zero in the system coordinates due to the coordinate rotations and, therefore, the products must be

It is necessary to write the angular velocity of the component system coordinates in terms of the system coordinates. For an arbitrary vector it can be written

$$
\vec{\omega} = \vec{\alpha}_{comp}^{\dagger} = \vec{\alpha}_{system}
$$
  
=  $\vec{1}^{\dagger} \omega_{X}^{\dagger} + \vec{j}^{\dagger} \omega_{Y}^{\dagger} + \vec{k}^{\dagger} \omega_{Z}^{\dagger} = i\alpha_{X} + j\omega_{Y} + k\omega_{Z}$ 

Performing the dot product gives

 $\mathcal{O}_{\mathcal{A}}$ 

 $\hat{\mathbf{r}}_i$ 

$$
\omega_x' = 1' \cdot 1\omega_x + 1' \cdot 1\omega_y + 1' \cdot k\omega_z
$$
  

$$
\omega_y' = j' \cdot 1\omega_x + j' \cdot j\omega_y + j' \cdot k\omega_z
$$
  

$$
\omega_z' = k' \cdot 1\omega_x + k' \cdot j\omega_y + k' \cdot k\omega_z
$$

Recognizing the direction cosines results in

$$
\begin{pmatrix}\n\omega_x \\
x \\
\omega_y \\
y\n\end{pmatrix} =\n\begin{bmatrix}\n\lambda_x x & \lambda_x y & \lambda_x z \\
\lambda_y x & \lambda_y y & \lambda_z z \\
y'x & \lambda_y y & \lambda_z z \\
z'x & \lambda_z y & \lambda_z z\n\end{bmatrix}\n\begin{pmatrix}\n\omega_x \\
\omega_y \\
\omega_z\n\end{pmatrix}
$$

Writing the component kinetic energy in matrix algebra

$$
T_{comp} = \frac{1}{2} \left\{ \omega' \right\}^{T} [I'][\omega'] = \frac{1}{2} \left\{ [DC] \left\{ \omega \right\} \right\}^{T} [I'] \left\{ [DC] \left\{ \omega \right\} \right\}
$$

where [DC] is the direction cosine matrix shown above. Equating the system and component energy results in

$$
T_{\text{system}} = T_{\text{comp}}
$$

$$
\frac{1}{2} \left\langle \omega \right\rangle^{T} [I] \left\langle \omega \right\rangle = \frac{1}{2} \left\langle \omega \right\rangle^{T} [IC]^{T} [I'] [IC] \left\langle \omega \right\rangle
$$

and the resulting system inertial matrix is found to be

ORIGINAL PAGE IS OF POOR QUALITY

$$
\begin{bmatrix} 1 \end{bmatrix} = \begin{bmatrix} 2 \end{bmatrix}^T \begin{bmatrix} 1' \end{bmatrix} \begin{bmatrix} 2 \end{bmatrix}
$$

Expanding the matrix equation we get

$$
\begin{bmatrix}\nI_{XXCO} & I_{XXCO} & I_{XZCO} \\
I_{XXCO} & I_{YZCO} & I_{ZCO} \\
I_{ZXCO} & I_{ZXCO} & I_{ZZCO}\n\end{bmatrix} = \begin{bmatrix}\nI_{X'X} & I_{X'X} & I_{X'X} \\
I_{ZXCO} & I_{ZXCO} & I_{ZZCO}\n\end{bmatrix}
$$
\n
$$
\begin{bmatrix}\nI_{x'X} & I_{y'X} & I_{z'X} \\
I_{x'X} & Y_{y'X} & I_{z'X} \\
I_{x'Y} & Y_{y'Y} & I_{z'Y} \\
I_{x'Z} & I_{y'Z} & I_{z'Z}\n\end{bmatrix} \begin{bmatrix}\nI_{x'X} & I_{x'Y} & I_{x'Z} \\
I_{y'X} & I_{y'Y} & I_{y'Z} \\
I_{z'X} & I_{z'Y} & I_{z'Z}\n\end{bmatrix}
$$

The direction cosines are determined by the method presented in appendix A.

Transferring by Parallel Axis Theorem

Now that the moments of inertia are in a system parallel to the system coordinates, we now translate by the parallel axis theorem

$$
I_{XX} = I_{XXCO} + m[(Y_{co} - \bar{Y})^2 + (Z_{co} - \bar{Z})^2]
$$
  
\n
$$
I_{YY} = I_{YXCO} + m[(X_{co} - \bar{X})^2 + (Z_{co} - \bar{Z})^2]
$$
  
\n
$$
I_{ZZ} = I_{ZZCO} + m[(X_{co} - \bar{X})^2 + (Y_{co} - \bar{Y})^2]
$$
  
\n
$$
I_{XX} = I_{XYCO} + m[(X_{co} - \bar{X})(Y_{co} - \bar{Y})]
$$
  
\n
$$
I_{XZ} = I_{XZCO} + m[(X_{co} - \bar{X})(Z_{co} - \bar{Z})]
$$
  
\n
$$
I_{YZ} = I_{YZCO} + m[(Y_{co} - \bar{Y})(Z_{co} - \bar{Z})]
$$

Where \_XCO' IYYCO' **and IZZCO are** the **component moments of** inertia **rotated p&rallel** to the **system coordinates,** and **X, Y, Z** are the **system center** of mass coordinates and  $X_{co}$ ,  $Y_{co}$ ,  $Z_{co}$  are the coordinates of the **component center of mass.**

### **COMPUTER PROGRAM**

This **computer** program is written in Fortran IV **computer** language. All sections have been written using 13 common shapes usually found in spacecraft. The program is directed by the input data which singles out the section The program is **directed** by the input **data** which **singles** out the section or **shape** factor **desired** to be **used** through the "go to" statement. The operation of the **program** is illustrated in **figure** 1 with a **computer** flow **diagram.**

The input data for each tiem is listed on two data cards. The basic<br>input for each item will vary depending on the shape factor used. Each input for each item will vary depending on the shape factor used. Each  $s_{\text{target}}$  factor with the necessary data is discussed in the input data is discussed in the input data in the input data is discussed in the input data in the input data is discussed in the input data in the input data in instructions.

After the data cards are supplied to the program the following<br>operations are performed. The component mass properties are first printed with the moments of inertia about the component axis rotated parellel to the system coordinates. These mass properties are transferred to the system system coordinates. These mass properties are transferred to the system center of gravity and the following are computed: System weight, include a system of ahout the system center of granity, inertias about the origin, center of gravity of the system and products of inertias of the system. Based on this gravity of the system and products of inertial and system and their generated information, intertive about the system principal axes and the system principal axes and the system principal axes and the system principal axes and the system principal axes and the system principal axes and the location is subsequently computed.

A listing of the computer program is found in appendix B.

## **Selection of Coordinate** Points

The selection of points "i" and "j" determines the length of the member<br>as well as the first three direction cosines. Point "k" is required to calculate the other six direction cosines. Shown in figure 2 are the two coordinate systems used in this program. Point "i" locates the system coordinate systems used in this program. Point systems and no determines the direction of the "x" axis of the component coordinates.

In order to **determine** the **directions** of the "y" **and** "z" axes, point "k then the program automatically positions the "y" axis parallel to the X-Y then the program automatically positions the "<sub>y"</sub> axis paralyzed. The follows plane. For a **body** of revolution point "k" is not required. The following **figures (2(a) and** 2(5)) **describe points** i, **J, and k.**

The main deck is referred to as the computer program without the necessary<br>data. It is always necessary to have a 789 card following the main deck and **a** 789 card, then a 6789 card following the data. The 6789 card separates one **a** 789 card, then a 6789 card following the data separate following the 6789 card separates follow program from another. A description of these cards **and** g **figure 2.** Q

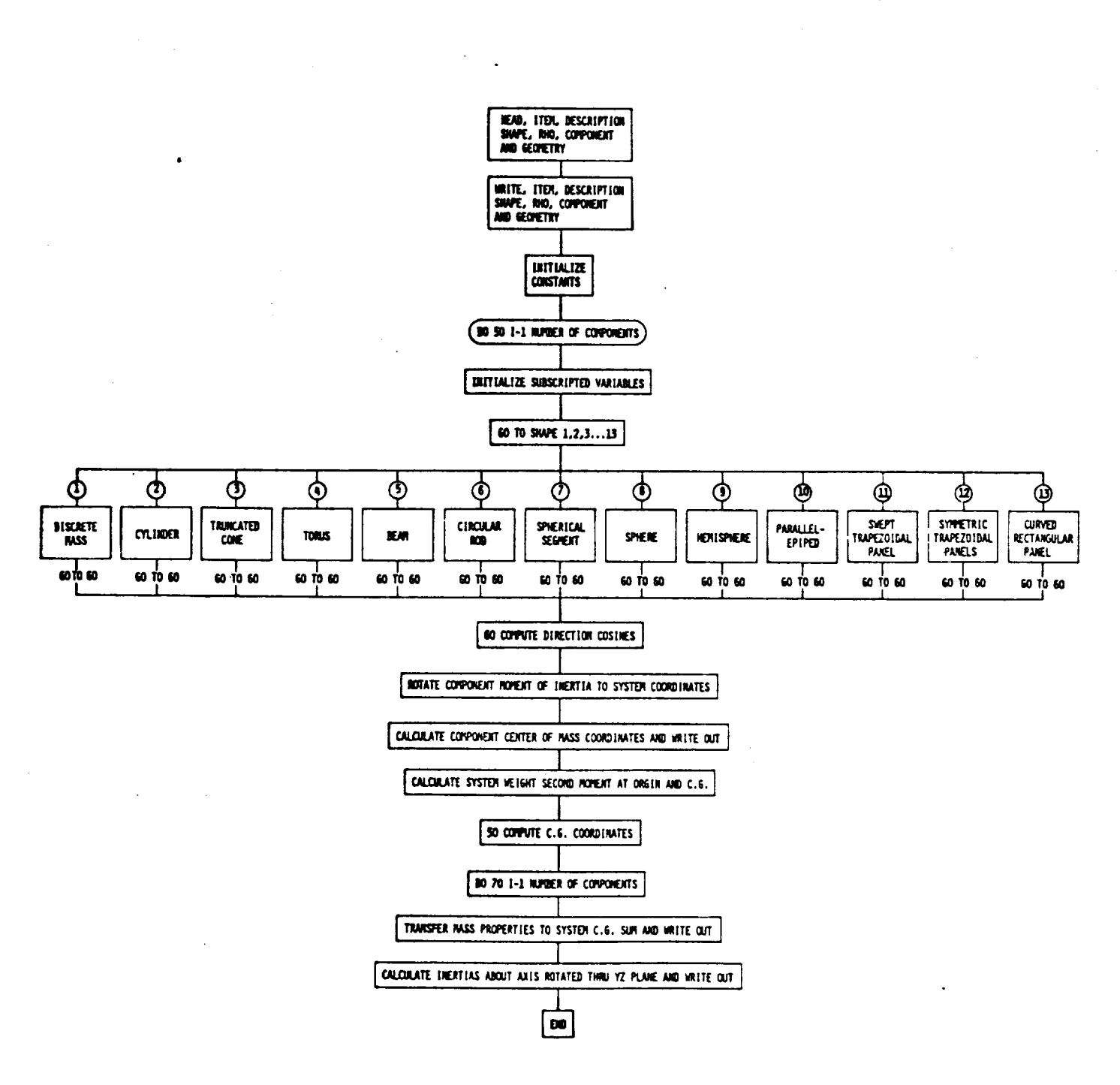

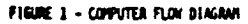

# ORIGINAL PAGE IS OF POOR QUALITY

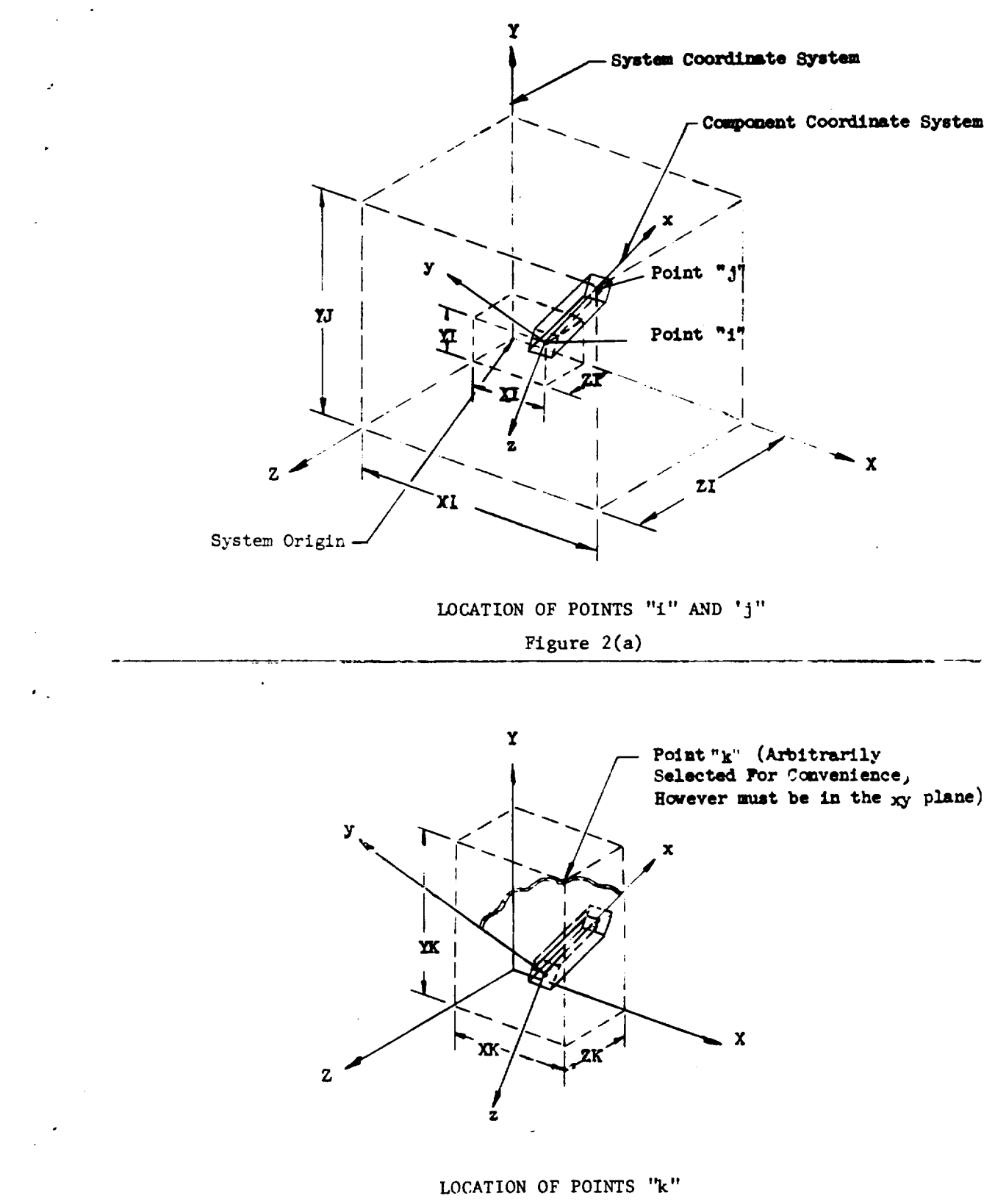

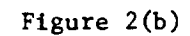

1st Data Card

 $\ddot{\phantom{a}}$ 

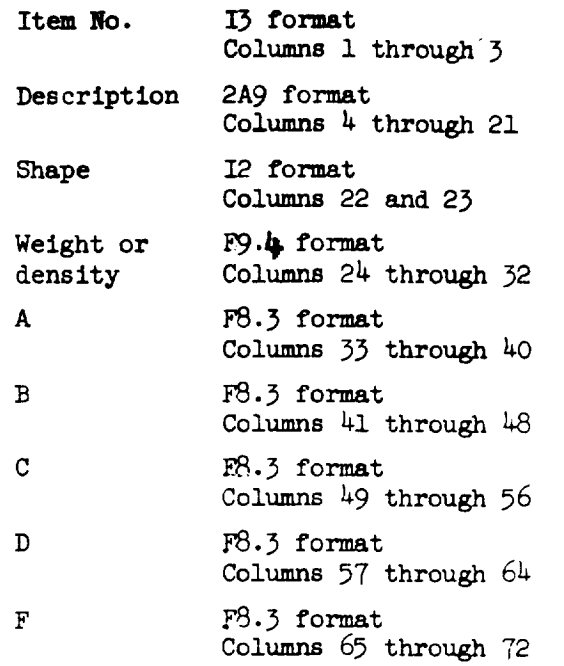

It is to be noted that the input data variables A, B, C, D, and F can be geometric dimensions, cross-sectional areas, area moments of inertia, and mass moment of inortion

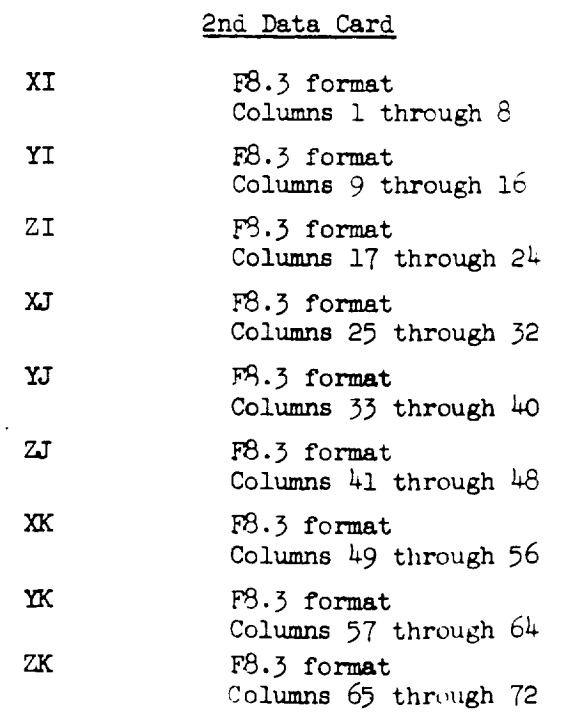

ç.

12

ORIGINAL PAGE **IS** OF POOR QUALITY

k,

 $\ddot{\phantom{0}}$ 

# ORDER OF CARDS FOR COMPUTER PROGRAM

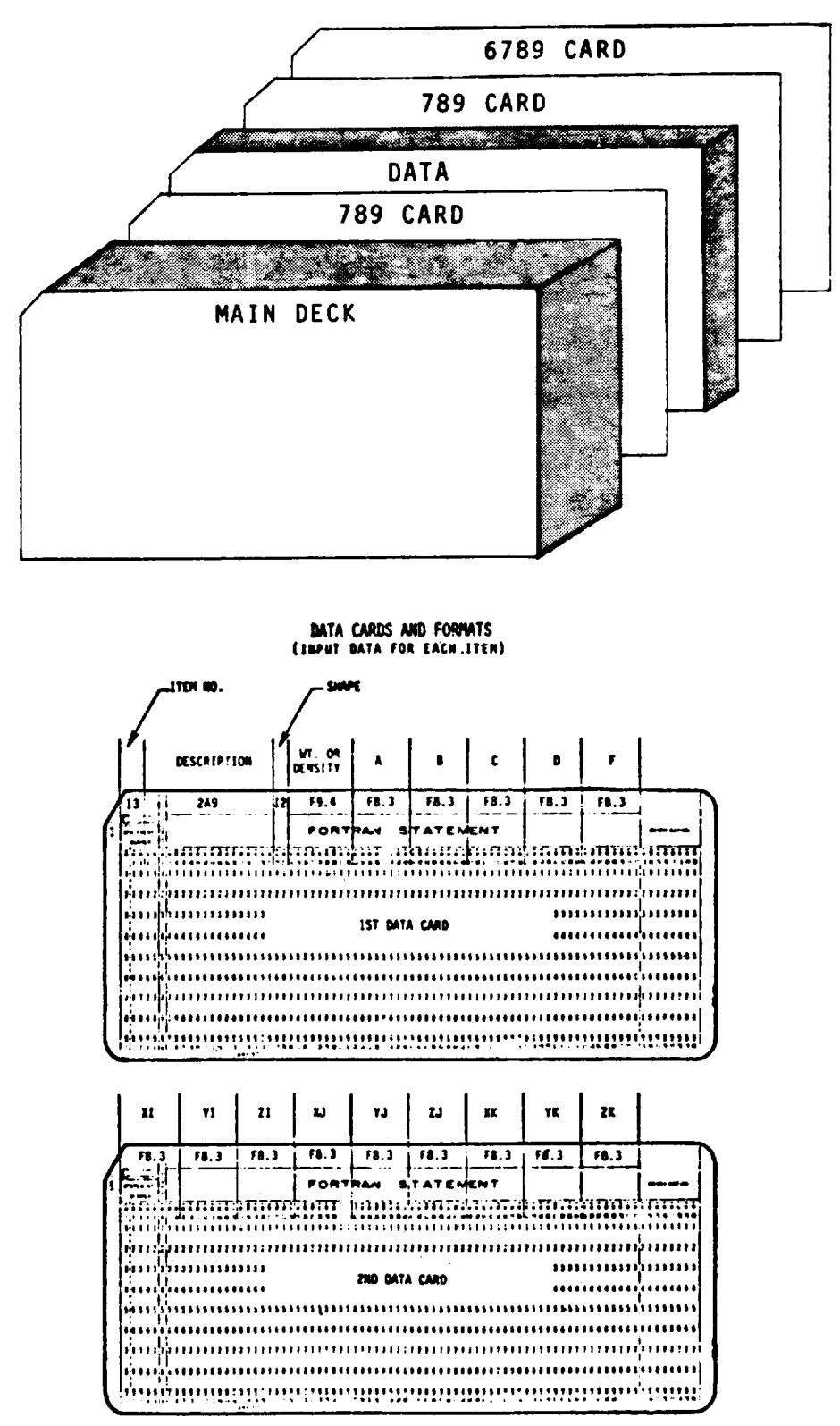

ORIGINAL PAGE IS OF POOR QUALITY

component **shapes** in the **existing** programs **are:**

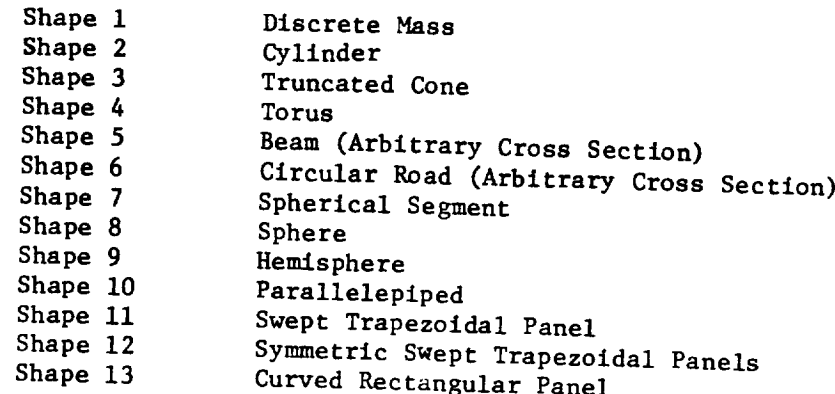

This program **can** easily be modified to include additional shapes.

Frequently where precise weights of components are known it is **more** convenient to input this weight rather than an average density which would have to be calculated. The value of  $\ddot{h}$  has been chosen average density which would **inputing** Rho as density  $(1\sqrt{2})$  is used that chosen as the limiting value for weight  $(hs)$ . In some cases  $\frac{1}{s}$ , it value steated than  $\frac{1}{s}$  is used as total weight the component must be input,  $\frac{m}{m}$  of  $\frac{m}{m}$  in the formulation for  $\frac{m}{m}$  in  $\frac{m}{m}$  in  $\frac{m}{m}$  in  $\frac{m}{m}$  in  $\frac{m}{m}$  in  $\frac{m}{m}$  in  $\frac{m}{m}$  in  $\frac{m}{m}$  in  $\frac{m}{m}$  in  $\frac{m}{m}$  in  $\frac{m}{m}$  in  $\frac$ the component must be input. The degree of flexibility for inputing various shapes can be determined from the "shape data input instructions".

The program **can** be used to determine the mass properties of a component with hollows or voids. The component is the data properties of a component hollows or voids included as the final matter as a standard shape with  $r$ hollows or voids included as solid material. The hollows or voids are then input as standard shapes having negative values for weight or density. The program will compute the actual weight, center of gravity, and moments and products of inertia of the component.

In the following programs for a variety of shapes the inertias about the x, y and z component axes are  $\frac{1}{2}$  vertectly by sudpess the inertias about IXXCG, IYYCG and IZZCG. **First state of the shapes expressions** by computer symbols IXXCG, IYYCG and IZZCG. For some of the shapes expressions for the moments of inertia are given; however, for the more complex shapes they are omitted but<br>can be found by referring to the computer program in Appendix B.

Note that **component axes** have been located so the x axis is a principal  $x$  is and the y and z axes either coincided so the x axis is a principal axes. Any other than the aforements will, of are parellel to principle ncur an error in the main computer product  $\lambda$ ,  $\lambda$ , and z axes locations will  $x$ ception. In this instance,  $y$ , y, and  $y$  and  $z$  and  $z$  and  $z$  and  $z$  are chosen for  $z$  and  $z$ exception. In this instance, the  $x$ ,  $y$ , and  $z$  axes locations were chosen for convenience in accordance with the "shape data input instruction" and the x axis is rotated to a principal axis by the program.

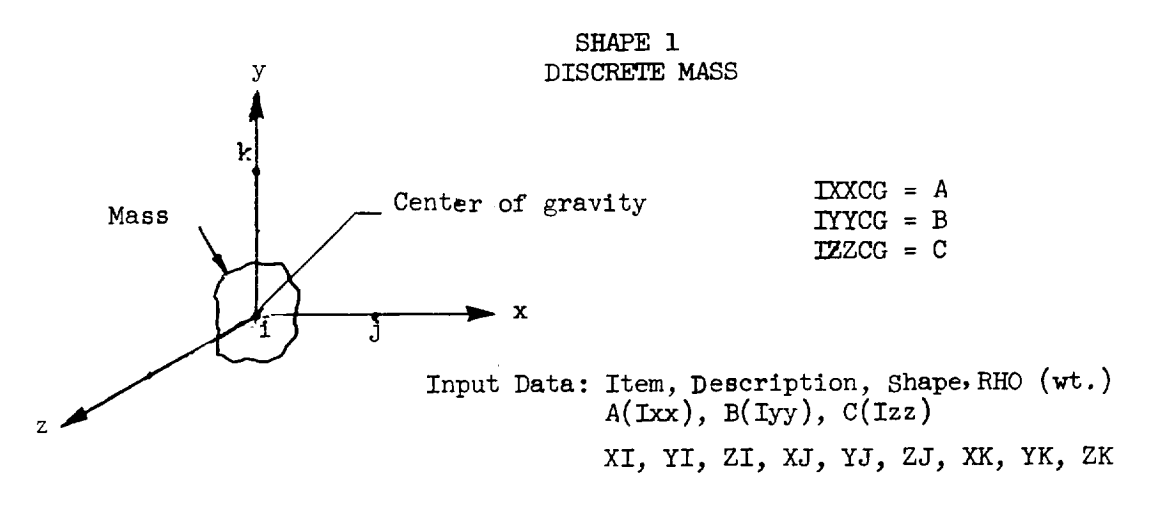

OPTIONS AVAILABLE

No.I Input data just as indicated above.

No.2 If negligible, inertias  $A(\text{Ixx})$ ,  $B(\text{Iyy})$  and  $C(\text{Izz})$  may be omitted, in which case points j and k are not required.

NOTES: Never locate point j at the system origin and if input, 2  $A(Lxx)$ ,  $B(Lyy)$  and  $C(Lzz)$  must be inertias about principal axes in slug-f

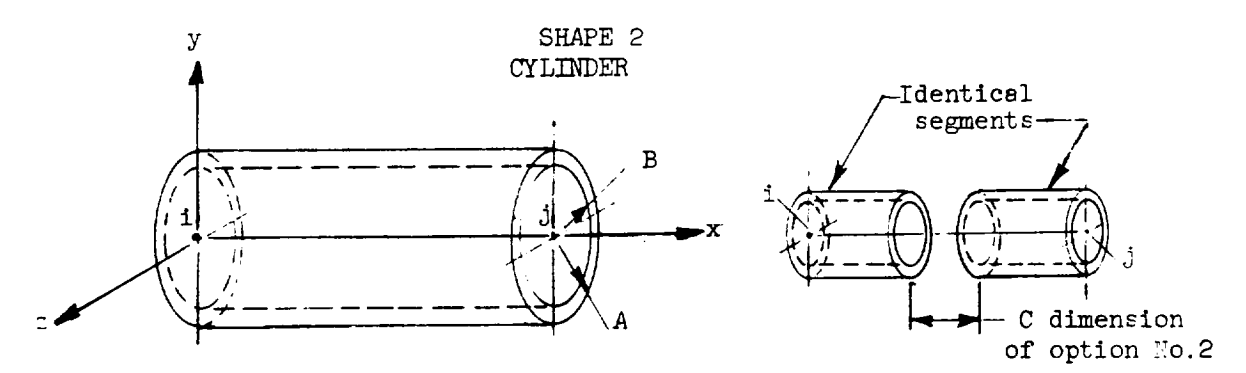

Input Data: Item, Description, Shape, RHO (density) A, B\_ **C** (option No. 2 only) XI, YI, ZI, XJ, YJ, ZJ

0FTIONS AVAILABLE

- :ie.l Input data just as indicated above.
- [:0.2 Cylinder may be segmented requiring a C value be input.
- ::0.3 Total weight may be input for RHO in both previous
- options but only if it is input more than .4 pounds.
- No.<sup>1</sup> Input A and B equal and total weight for RHO
- and program treats shape as a thin-wall cylinder.
- I:C:-ES: Point k is not required with any option and density as such must never be input more than .4 pounds per cu. in.

ORIGINAL PAGE IS OF POOR QUALITY

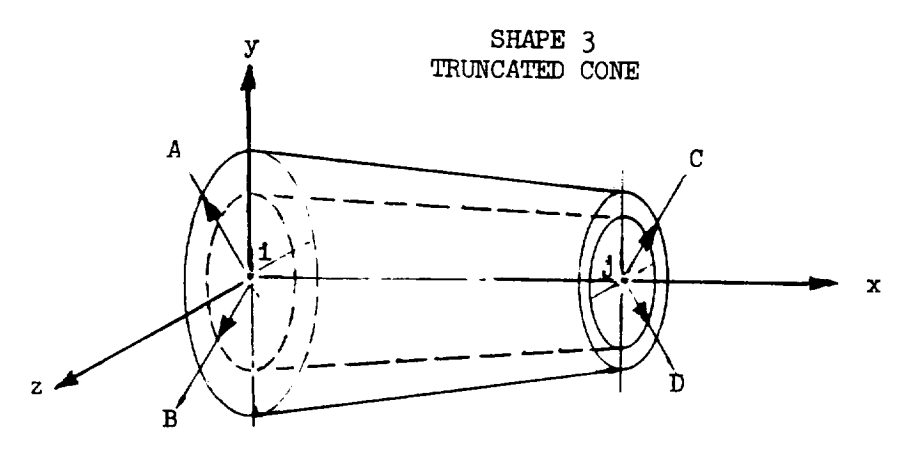

Input Data: Item, Description, Shape, RHO (density),A,B,C,D XI, YI, ZI, XJ, YJ, ZJ

OPTIONS AVAILABLE

- No.l Input data just as indicated above
- No.2 A total weight may be input for RHO but only if it is more than  $.4$  pounds.
- NOTES : The values of A minus C and or B minus D must never equal zero. Point i is always at the cones Larger end and point k is not required. Density as such must never be input greater than .4 lbs./cu.in.

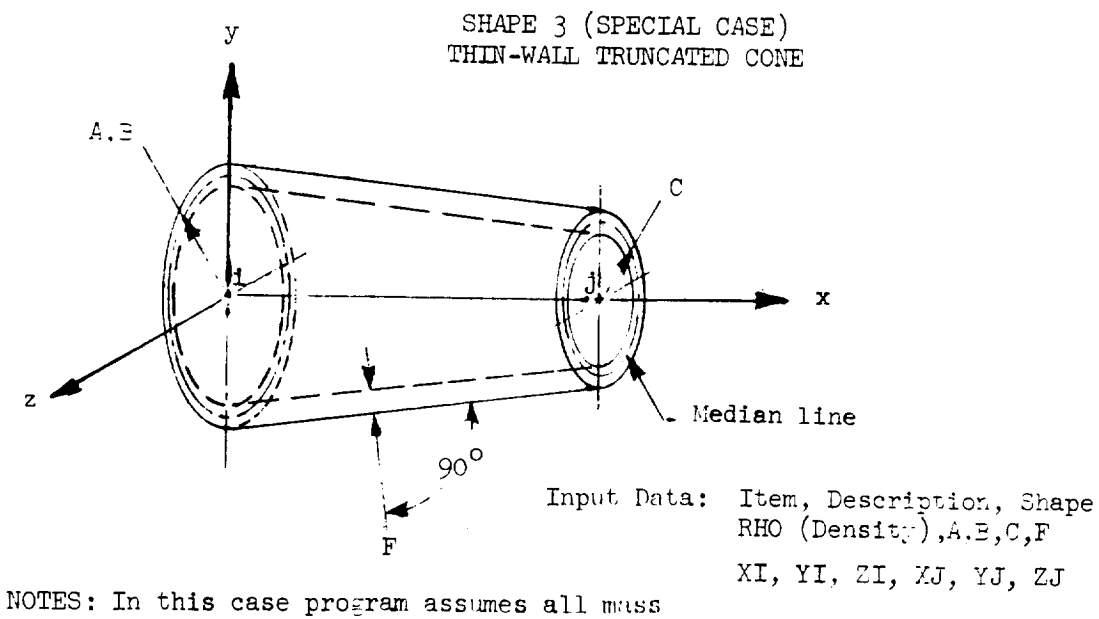

is concentrated midway between inner and outer surfaces. Point i is always at the cone's larger end and point k is not re-\_mlred.

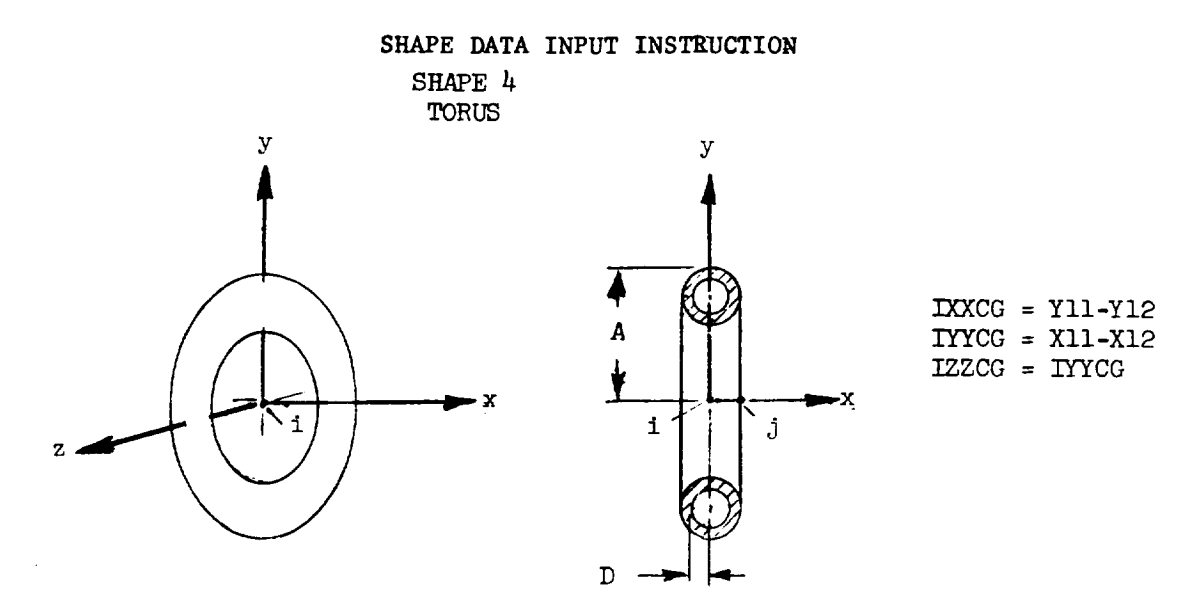

Input Data: Item. Description, Shape, RHO (density), A, D XI, YI, ZI, XJ, YJ, ZJ

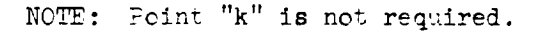

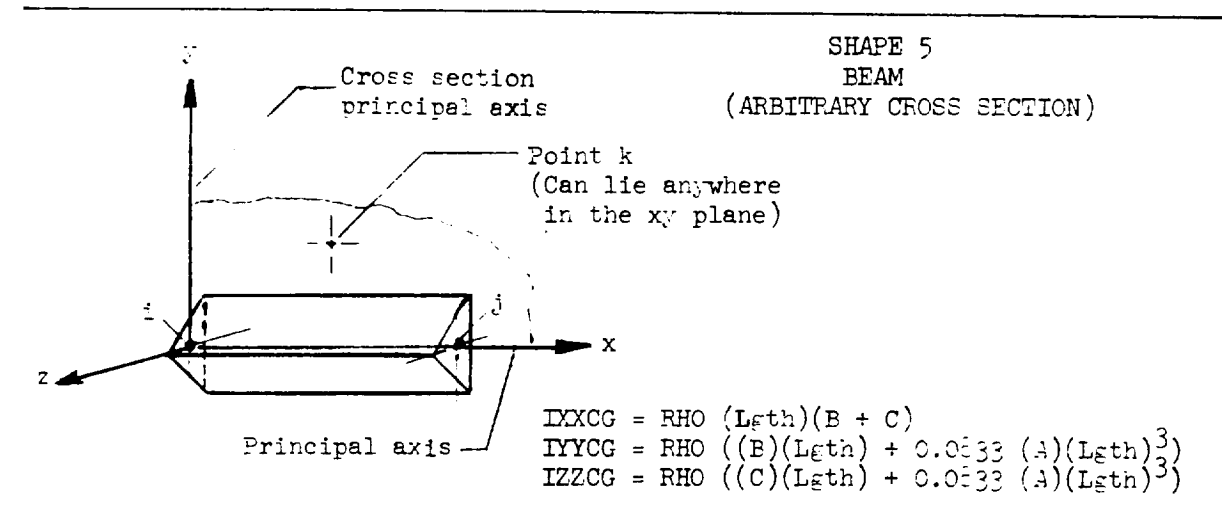

Input Data: Item, Description, Shape, RHO (density). A (area),  $B(Tyr)$ ,  $C(Tzz)$  (Area moment of inertia in inches<sup>4</sup>) XI, YI, ZI, XJ, YJ, ZJ, XK, YK, ZK

ORIGINAL PAGE IS<br>OF POOR QUALITY

17 $\mathbb{R}^{\mathbb{Z}^2}$ 

NOTES: If beam is **a body of** revolution about the x (centroidal) axis, point k is not required. Iyy and Izz are area moments of inertia about principal axes of the beam cross section taken in a plane normal to x axis.

# SHAPE DATA INPUT INSTRUCTION

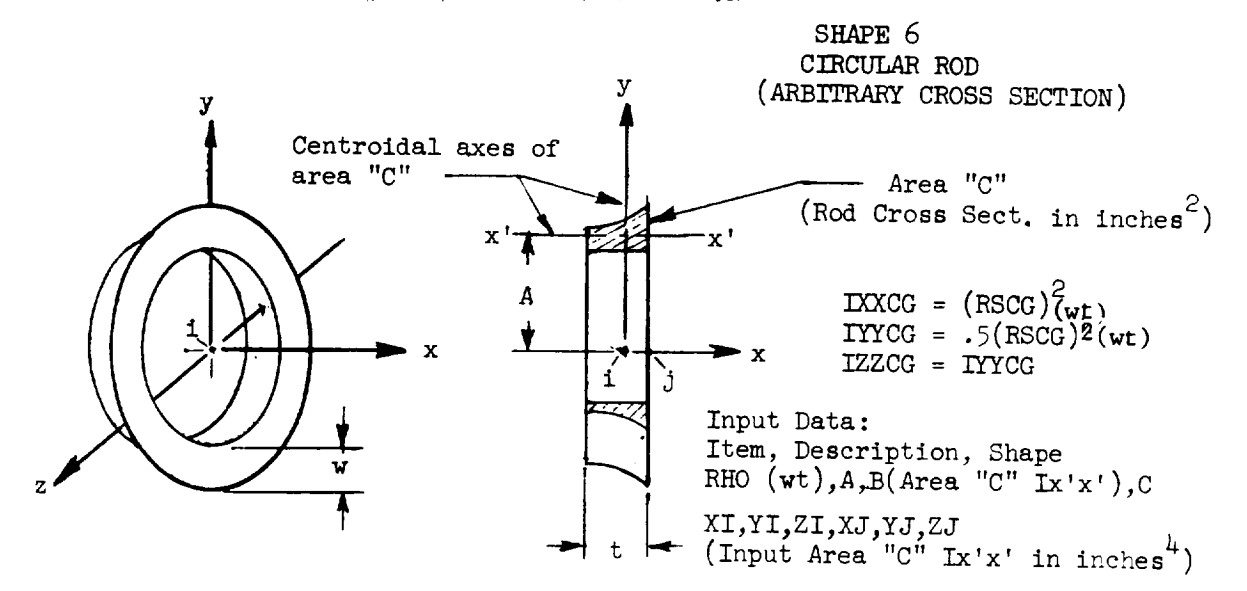

NOTES:

Point "k" is not required and weight instead of density is the required input for RHO.

The solution for this shape is approximate in that it may be as much as one % less than correct if rod dimensions t and w are as much as 25% of dimension A. (Error incurred tends to increase as this  $%$  increases)

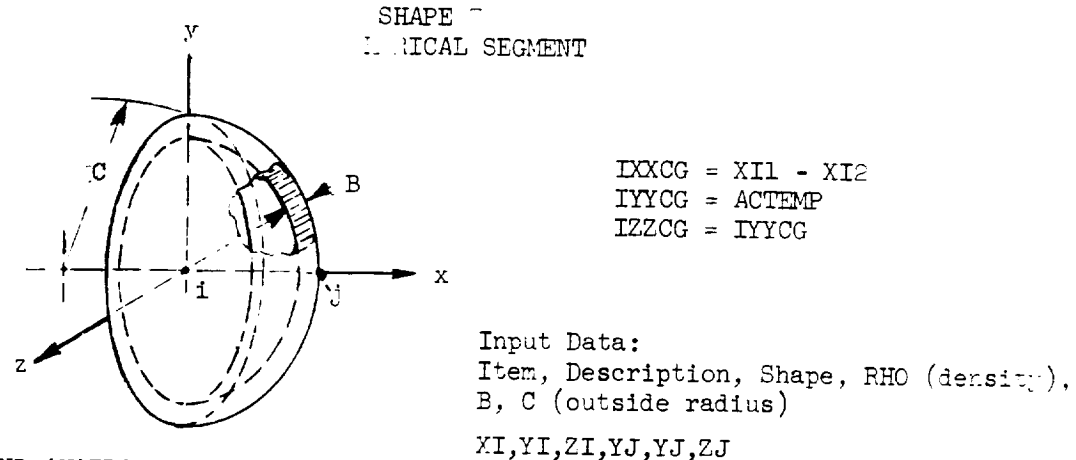

OPTIONS AVAILABLE No.1 Input data just as indicated above No.2 Total weight may be input for RH0 if more than .4 lb.

## NOTES:

Point k is not required. When computing as a solid spherical segment, B dim. will become equal the **distance** between points "i" and "j". Density as such must never be input greater than .4 ibs./cu, in.

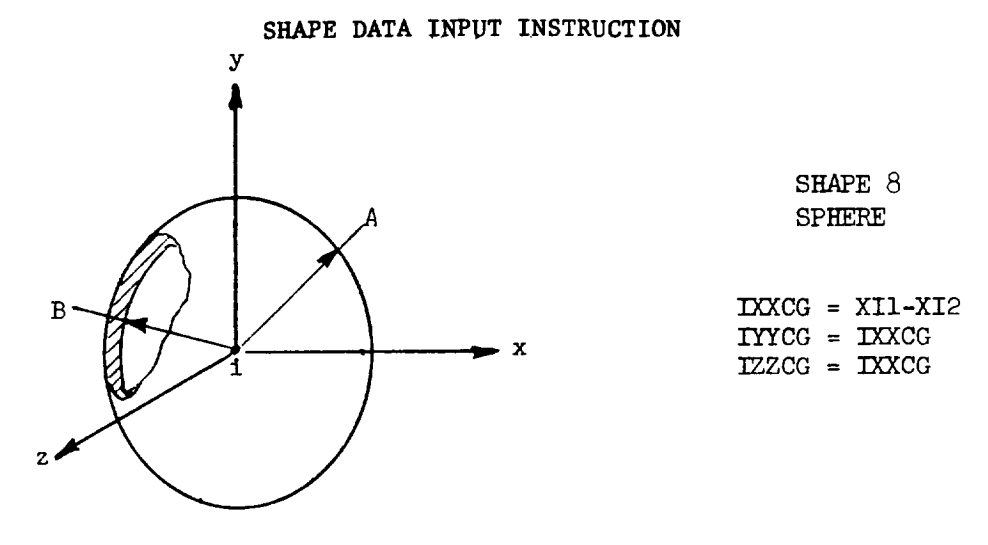

Input Data: Item, Description, Shape, RH0 (density), A,B

# XI, YI, ZI

NOTE: Points  $j$ " and "k" are not required. If  $B = A$  the program selects thin-wall equations; therefore, veight instead of density should be input for RH0.

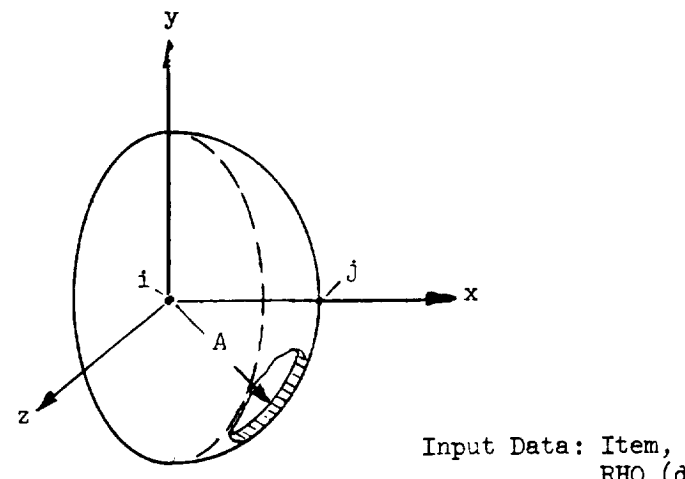

SHAPE 9 HEMISPHERE

 $IXXCG = XII-XI2$ <br> $IYYCG = XI3-XI4$ 11100 = A<del>l</del>j-A.  $2200 - 110$ 

Input Data: Item, Description, Shape, RHO (density), A

XI, YI, ZI, XJ, YJ, ZJ

 $NCTES$ : Point  $K^*$  is not required. If  $A = \log \text{er}(\pm 1, j)$  the propriate selects then wall equations; therefore, weight insted of density should be input for RH0.

ORIGINAL PAGE IS ORIGINAL PAGE TO

## SHAPE i0 PARALLELEPIPED

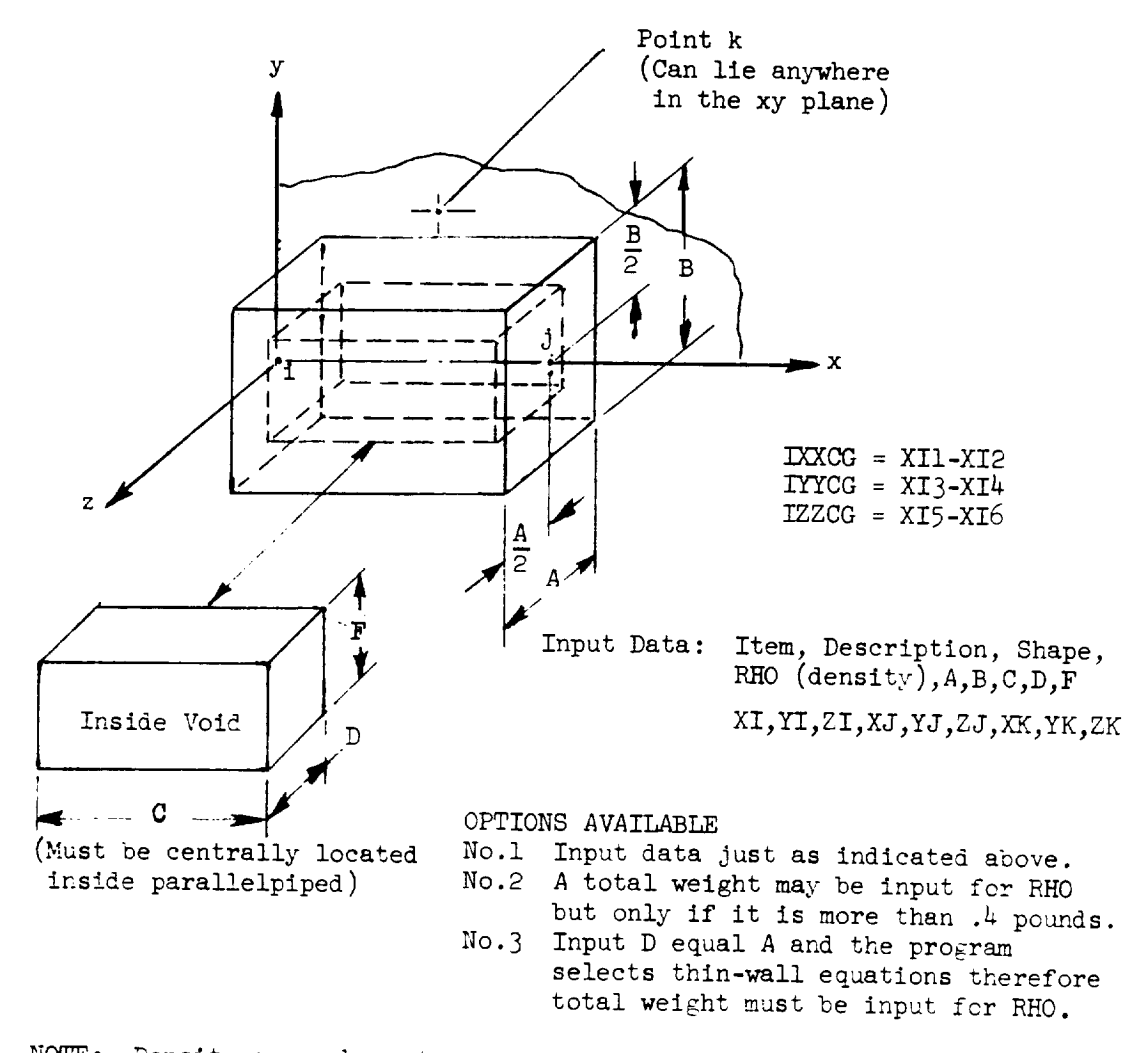

NOTE: Density as such must never be input greater than .4 lbs./cu.in.

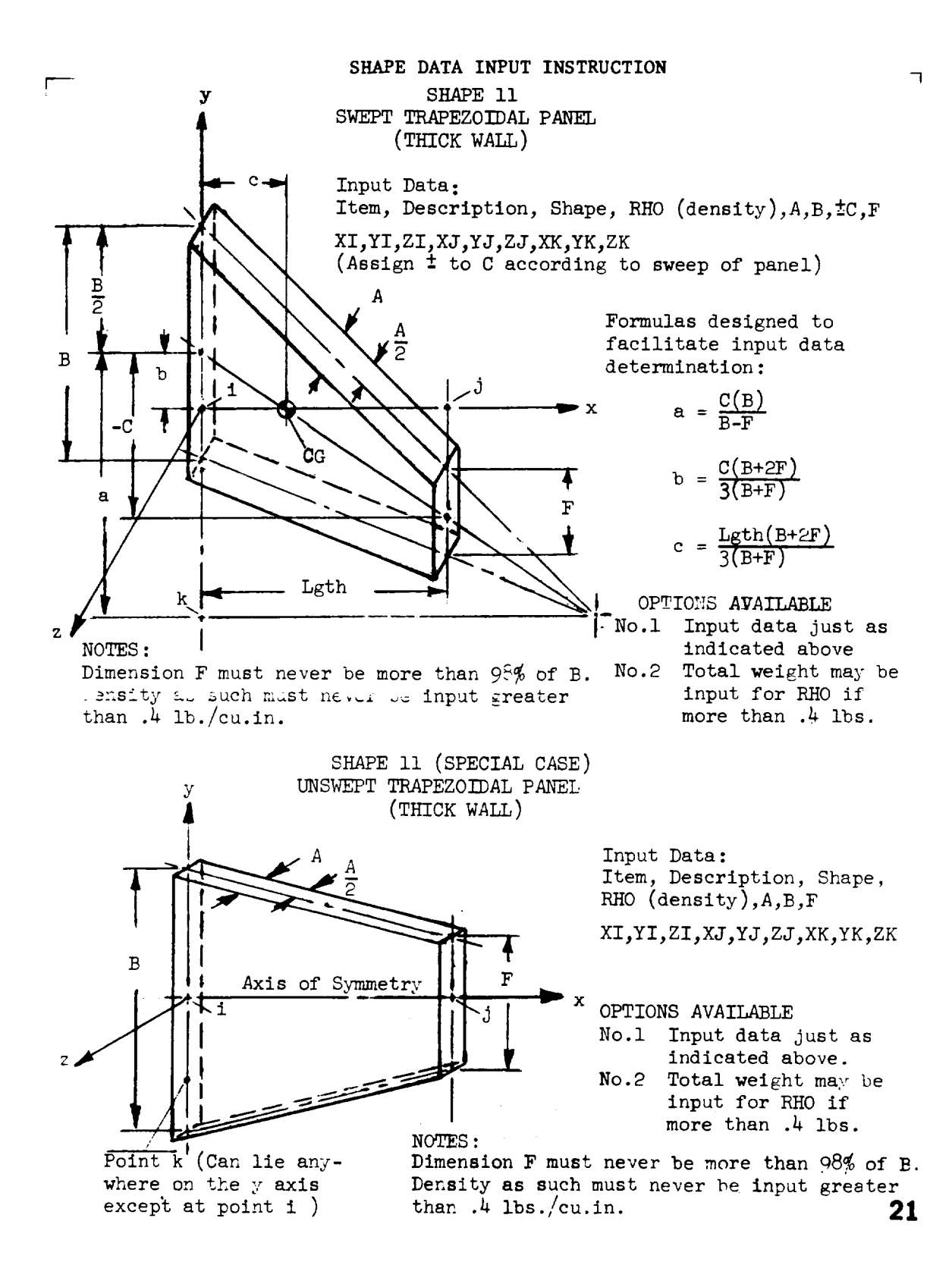

ORIGINAL PAGE IS OF POOR QUALITY

# **SHAPE DATA** INPUT INSTRUCTION

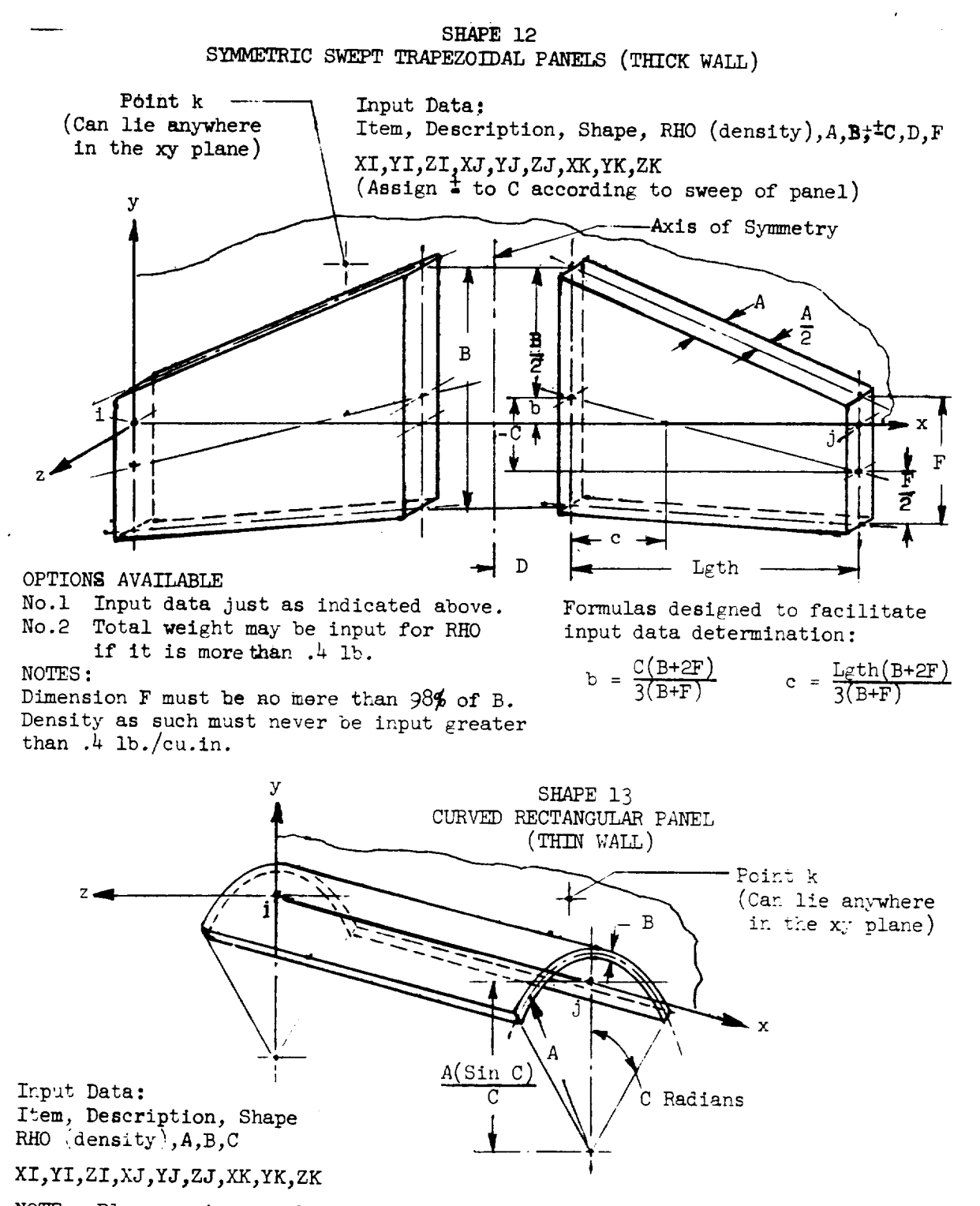

NOTE: Flane xy is one about which symmentry exists.

## EXAMPLE **PROBLEMS**

Two **example** problems are presented in **order** to show required input data. These problems were selected due to the simple calculations involved and thus could be checked by hand calculations.

#### Example Problem **i**

Problem 1 was taken from reference 3. It is a cylinder skewed in the y-z plane. The moments of inertia about the system origins are given in this reference and are used for comparison in this paper. It should be noted that "g" (acceleration of gravity) was taken to be 32.0  $ft/sec<sup>2</sup>$  in this reference rather than 32.2 ft/sec<sup>2</sup> (386 in./sec<sup>2</sup>). Depending on the value of "g" selected by the program user, the term "cons" has to be changed accordingly.

The axis through the **center of** the component **must** always be the x-axis for the computer program. Therefore, the Y3 axis of this problem corresponds with the x-axis of the computer program; the  $y_1$  axis corresponds with the y-axis and the  $y_2$  axis corresponds with the z-axis.

Find moments of inertia  $I'_{11}$ ,  $I'_{22}$ ,  $I'_{33}$  which corresponds to  $I_{xxO}$ ,  $I_{\text{yvo}}$ ,  $I_{\text{zzo}}$  in our coordinate system.

Given:  $W = 1$  slug = 32 lb  $R = 24$  inches  $L = 36$  inches  $\theta = \cos^{-1} 3/5 = 53^{\circ} 8'$ 

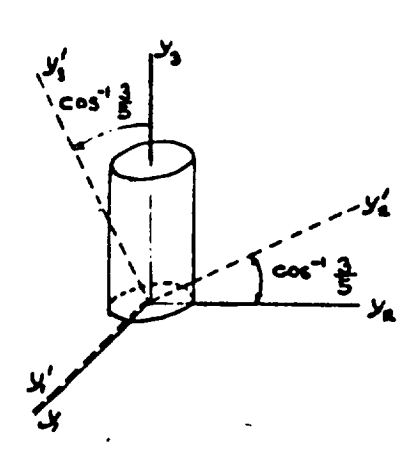

Solution: **(a)** Direction cosines for the transformation are

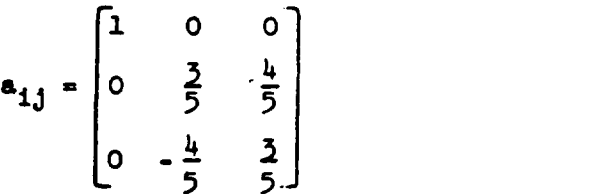

And numerical values of the  $I_{i,j}$  are

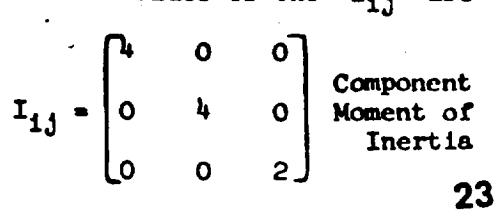

ORIGINAL PAGE IS OF POOR QUALITY

The results of problem 1 as computed in reference 3 are now given. Hence, from the transformation equations

$$
\frac{y_{\text{stem}\,\text{Moments of Inertia}}{1_{11}^{\circ}} = a_{11}a_{11}I_{11} + a_{12}a_{12}I_{22} + a_{13}a_{13}I_{33} + 2a_{12}a_{13}I_{23} + 2a_{11}a_{13}I_{13} + 2a_{11}a_{12}I_{12}
$$
\n
$$
I_{xx} = (1)^2 4 + 0 + 0 + 0 + 0 + 0 = 4 = \text{sing ft}^2 (I_{xx} = I_{11}^1)
$$
\n
$$
\frac{I_{22}^{\circ}}{2} = a_{21}a_{21}I_{11} + a_{22}a_{22}I_{22} + a_{23}a_{23}I_{33} + 2a_{22}a_{23}I_{23} + 2a_{21}a_{23}I_{13} + 2a_{21}a_{22}I_{12}
$$
\n
$$
I_{yy} = 0 + \left(\frac{3}{5}\right)^2 4 + \left(\frac{4}{5}\right)^2 2 + 0 + 0 + 0 = \frac{68}{25} = 2.72 \text{ slug ft}^2 (I_{yy} = I_{22}^1)
$$
\n
$$
\frac{I_{yy}^{\prime}}{I_{yy}^{\prime}} = a_{31}a_{31}I_{11} + a_{32}a_{32}I_{22} + a_{33}a_{33}I_{33}I_{33} + 2a_{32}a_{33}I_{23} + 2a_{31}a_{33}I_{13} + 2a_{31}a_{32}I_{12}
$$
\n
$$
I_{zz} = 0 + -\frac{4}{5}^2 4 + \frac{3}{5}^2 2 + 0 + 0 + 0 = \frac{62}{25} = 3.28 \text{ slug ft}^2
$$

This problem is now computed using Computer Program NDC7C2. Shown below are \_nc coordinates of points ", , and k for problem **\_.**

Point "i" 
$$
\begin{cases} x_1 = 0 \\ y_1 = 0 \\ z_2 = 0 \end{cases}
$$

\nPoint "i"  $\begin{cases} x_1 = 0 \\ y_1 = 0 \end{cases}$ 

\nPoint "i"  $\begin{cases} x_1 = 0 \\ y_1 = 50 \sin 55^\circ \mathbf{B} = 20.5 \\ z_1 = 50 \cos 55^\circ \mathbf{B} = 21.6 \end{cases}$ 

\_ <sup>0</sup> i.\_.Z "k" \_m\_ **:;\_nce** no\_ required for cylinacr

Reference is now made to the necessary data cards to compute this problem.

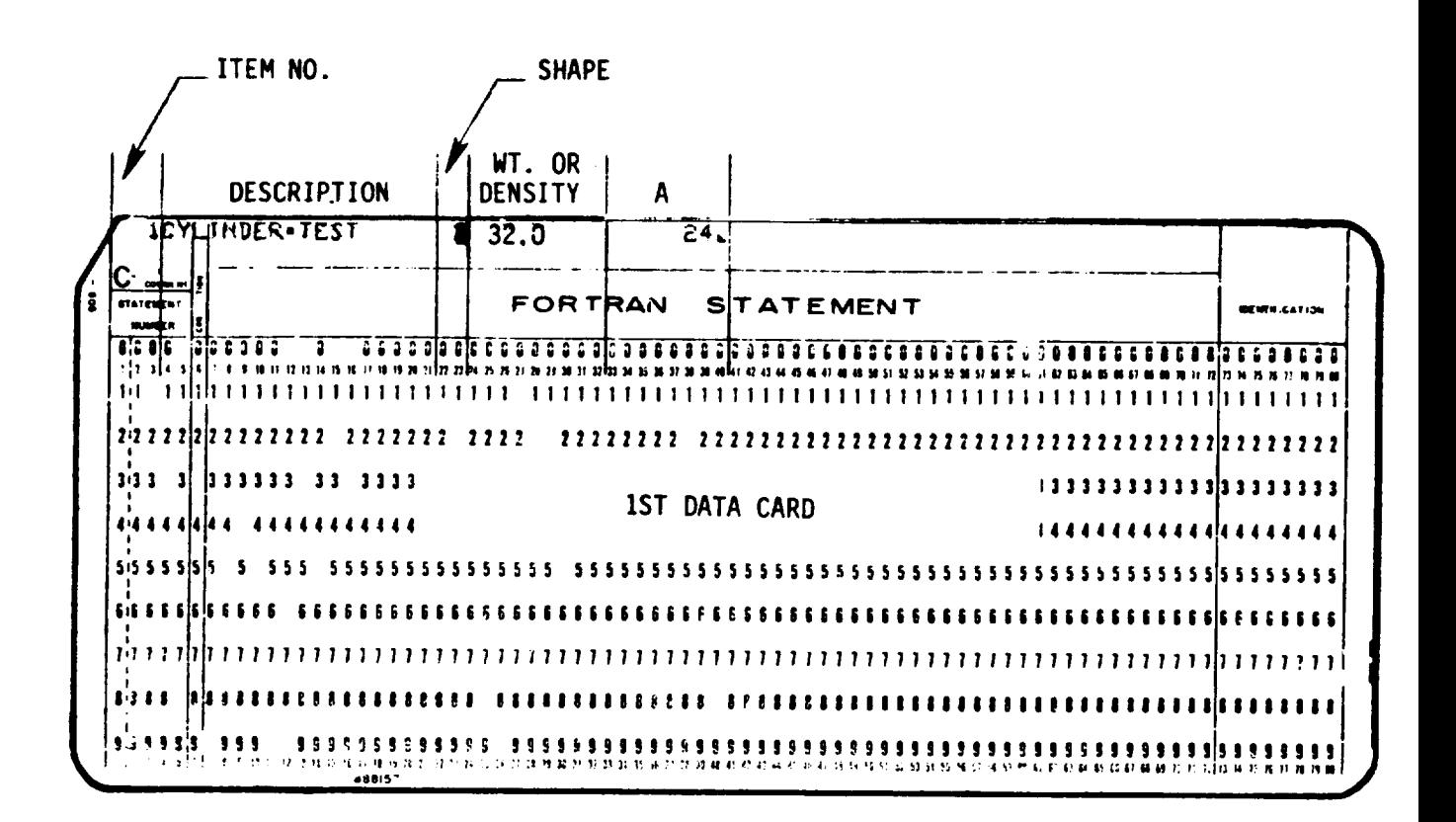

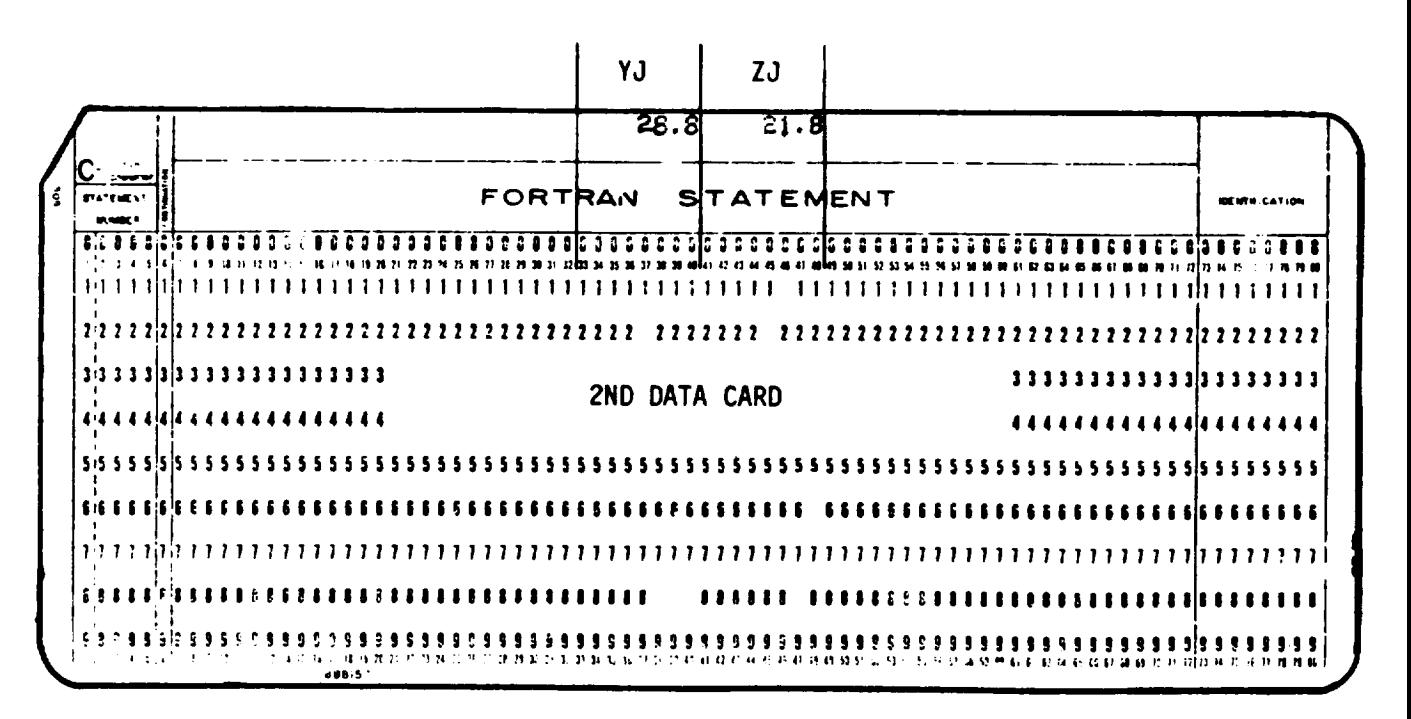

We now have the results of problem 1 using Computer Program (Note that the gravitational constant used here was  $32.166...$  rather than  $32.0$  used in ref.)

INPUT DATA LIBTED BELOW

 $\cdot$ 

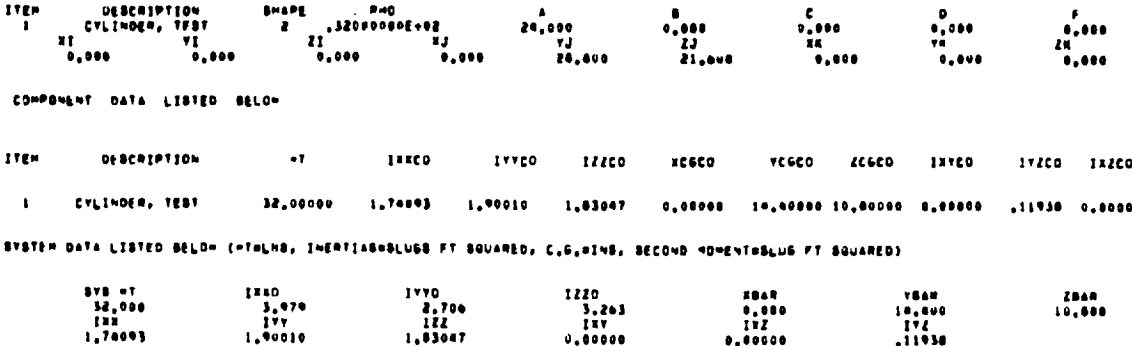

INERTIAS (EIGENVALUES) ANDUT SYSTEN PRINCIPAL AFES HITH AKIS DIRECTION COBINES (EIGENVECTORS) RELATING THE PRINCIPLE AKER<br>TO THE K, Y, AND Z SYSTEM AKES IN THAT SEQUENCE

 $1.122$ 

 $\bullet$ 

EISENVALUE(1) = LITAORE+01 EISENVECTORELY  $.1000000001$  $\bullet$ 

1988<br>1,74093

EIGENVALUE(2) =  $.17 - 096 + 01$ 

EIGENVECTORIES

 $\bullet$  .  $-.000000000000$  $. 8000001000$ 

 $1.90010$ 

EISENVALUE(3) = ... (989bE+0)

EIGENVECTOR(3)

 $\bullet$  . .8000006+10  $. 000000000000$ 

### Example Problem 2

Problem 2 was taken from reference 2. In this space structure, the weight has oeen 'lumped' or concentrated at the joints. In the program being presented, this is not required but is used here only for illustration. To compare moment of inertia, the numbers given in reference 2 should be converted to slug-ft<sup>2</sup>.

IXX = IYY -  $\frac{22038.464}{4.608E3}$  = 4.783 slug-ft<sup>2</sup>

$$
IZZ = \frac{9000.00}{4.0608F3} = 1.953 \text{ slug-ft}^2
$$

26

ORIGINAL PAGE IS OF POOR QUALITY **Example Problem** 2

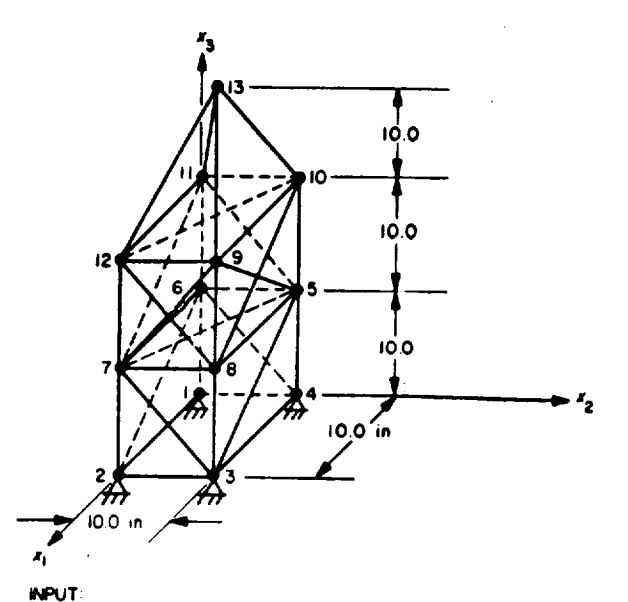

**INPUT:**<br>WEMBER AREAS - 0 0 in<sup>2</sup><br>WEIGHT AT EACH JOINT-15 Q Ib<br>MOOULUS OF ELASTICITY-10<sup>7</sup> psi<br>SEE THE FIRST TWO PAGES OF THE SAMPLE<br>PROBLEM FOR DETAILS OF THE INPUT

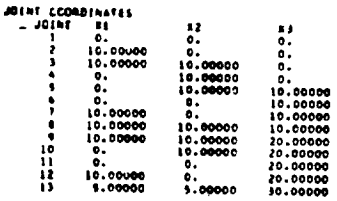

The results of problem 2 as computed in reference 6 are now given.

 $.95.000$ 195.000  $\bullet$ المتعارفة المتو TOTAL MELBOTS+ 195.000  $5.000.$  $\mathbf{v}$  $11.538 - 1$ LENTER OF HEIGHT RM.  $5.000.$  $\overline{\mathbf{r}}$ **MENTS OF SMERTIA ABOUT CENTER OF MEIGHT MELLATE A IVE**  $0.000$ 

WOTE: Inertias are given in pound inches squared and must be converted to compare with results program yields.

 $\mu$ IXX= 2203a-462a 1994-22038.462a 2224-9000.000a  $-0.$   $\qquad 0$  $1 - 1$  $0,000,$ 

This problem is now computed using Computer Program ND0702

27

ORIGINAL PAGE IS<br>OF POOR QUALITY

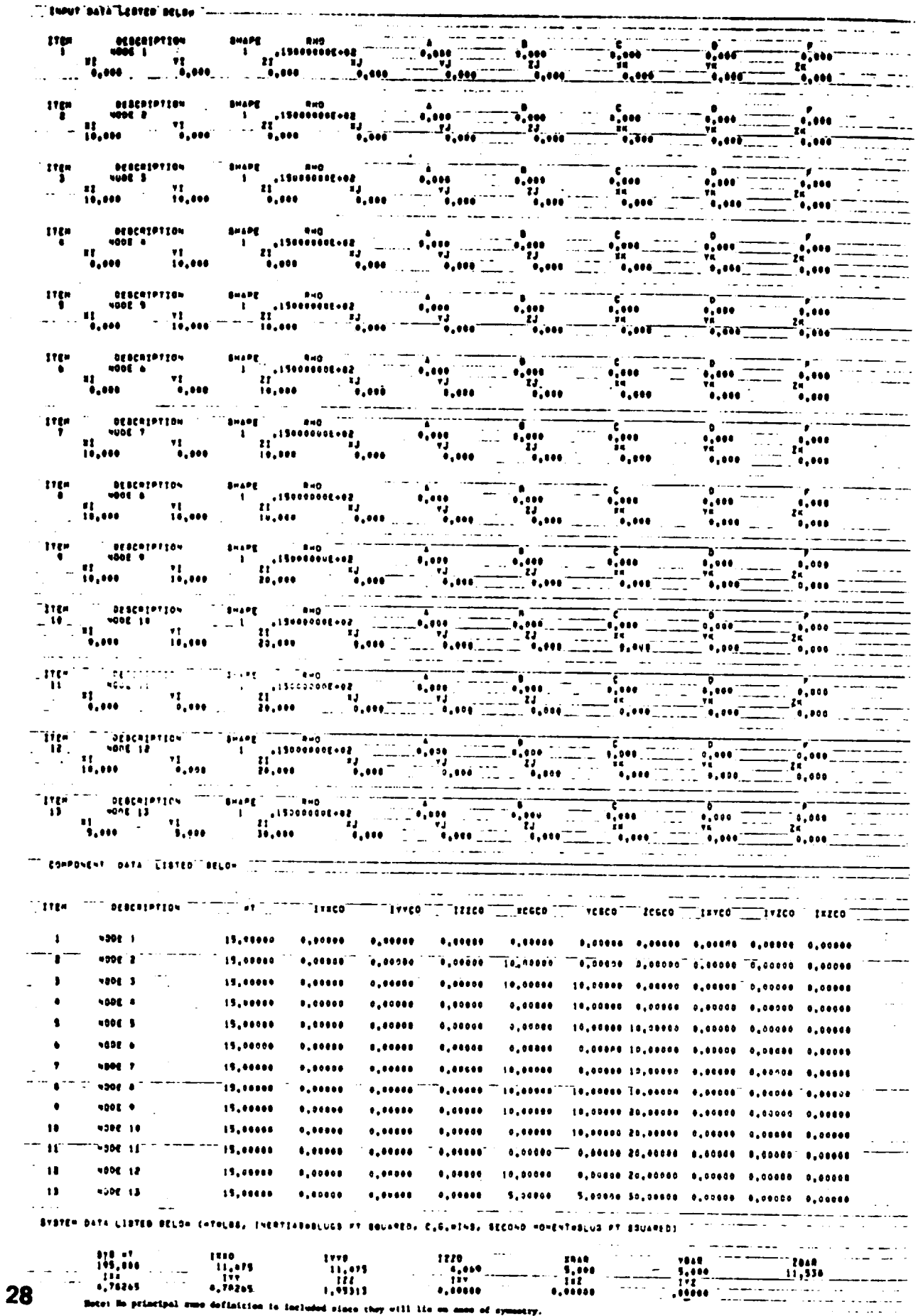

i,

ł

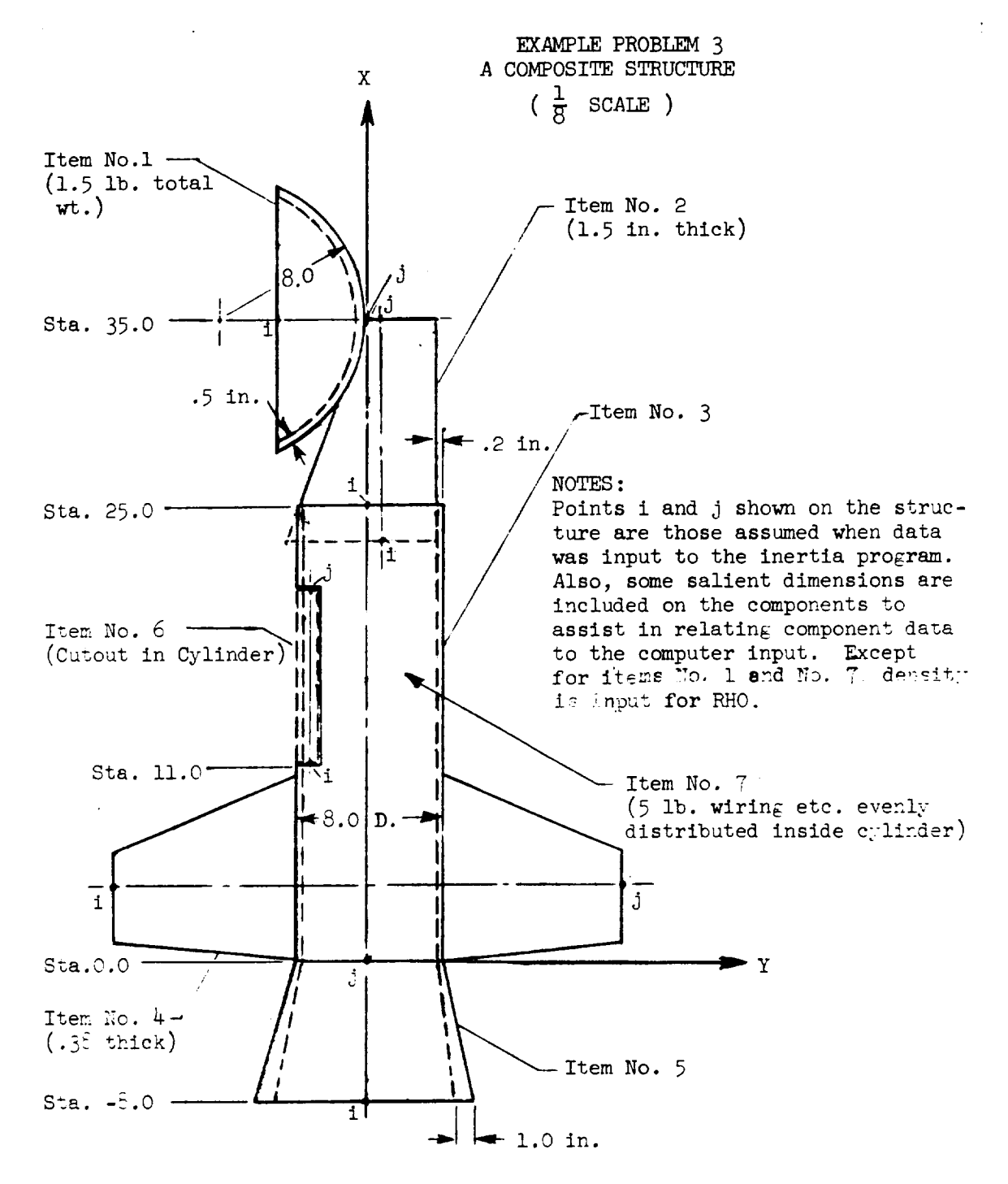

The computer output relative to example problem 3 follows and includes, the data input. the computer calculated component data, the summed data and lastly, the inertias about the system principal axes and the individual axis locations.

ORIGINAL PAGE IS OF POOR QUALITY

#### **ZHPUT DATA LISTED DELOW**

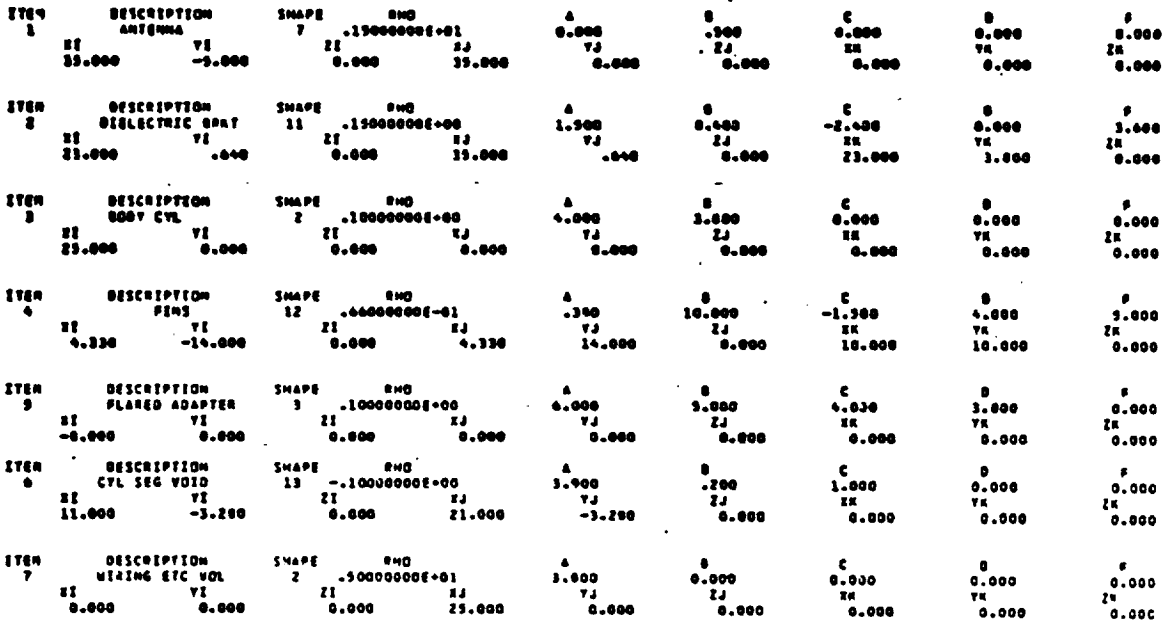

s de la capital de la capital de la capital de la capital de la capital de la capital de la capital de la capi<br>Al la capital de la capital de la capital de la capital de la capital de la capital de la capital de la capit<br>A

 $\ddot{\cdot}$ 

 $\frac{1}{\sigma}$ 

٠

 $\ddot{\phantom{1}}$ 

COMPONENT DATA LESTED SELOW

 $1164$ **DESCRIPTION**  $\bullet$  T **IFICG** ITTED  $12200$ **ACGCO VCGCO**  $2000$ **IXYCO**  $1$ vzča – 11200  $.00951$  $\mathbf{1}$ ANTENNA 1.50000  $.00537$  $.03537$ 35.00000 -2.42146 0.00000 0.00000 0.00000 7.00000  $\pmb{\mathcal{E}}$ **DIELECTRIC SHAT** 16.25300  $.01442$  $.04039$  $.05349 28.20300$ +44000 0.00000 -.00745 0.00000 0.00000 **BOOT CTL** 12.25221  $.0402b$  $\bullet$  $.15790$  $.15790 12.50360$ 0.00000 0.00000 0.00000 0.00000 7.00000  $\overline{r}$  in s  $3.76200$  $.06444$  $\bullet$  $.00439$  $.05001$ 4.33300 0.00000 0.00000 0.00000 0.00000 0.00000 FLARED ADAPTER  $\bullet$ 14.71107  $.07771$  $.05261$  $-0.09241 - -5.07517$ 0.00000 0.00000 0.00000 0.00000 0.00000  $\bullet$ CVL SEG VOID  $-1.56000$  $-.00150$  $-.00291$  10.00000 -3.29000 0.00000 0.00000 0.00000 0.00000  $-.00420$  $\mathbf{r}$ WERENG ETC VOL 3.30900  $.00779$ .06012 12.50000 0.00000 0.00000 0.00000 0.00000 0.00000  $.00012$ 

SYSTEM DATA LISTED BELOW (WTHLBS, INERTIAS-SLUGS FT SQUARED, C.G.-INS, SECOND MOMENT-SLUG FT SQUARED)

 $\bullet$ .

 $\bullet$ 

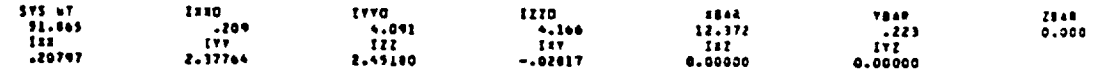

INERTIAS (ELGENVALUES) ABOUT SYSTEM PRINCIPAL AXÉS WITH AXÉS DIRECTION COSINES (EIGÉNVECTORS) RELATING THE PRINCIPAL AXÉS<br>TO THE 16 76 AND 2 SYSTEM AXÉS IN THAT SEQUENCE  $\sim$ 

EIGENVALUE(1) + .20760E+00 EIGENVECTORILI  $.9999366+00$  $.1298206 - 01$  $\mathbf{r}$ EIGENVALUE(2) + .23760E+01 ELSENVECTORIZI  $-.1294201 - 01$  $.4449166.00$ 

EIGENVALUE(3) . . . 2451AE+01

**ETGENVECTORITI** 

 $\bullet\bullet$  $\bullet$  $.10000000001$ 

# CONVERSION TO INTERNATIONAL SYSTEM OF UNITS

 $\ddot{\phantom{a}}$ 

 $\ddot{\phantom{a}}$ 

 $\mathcal{L}$ 

 $\langle\cdot\, \cdot\rangle_{\mathcal{L}}$ 

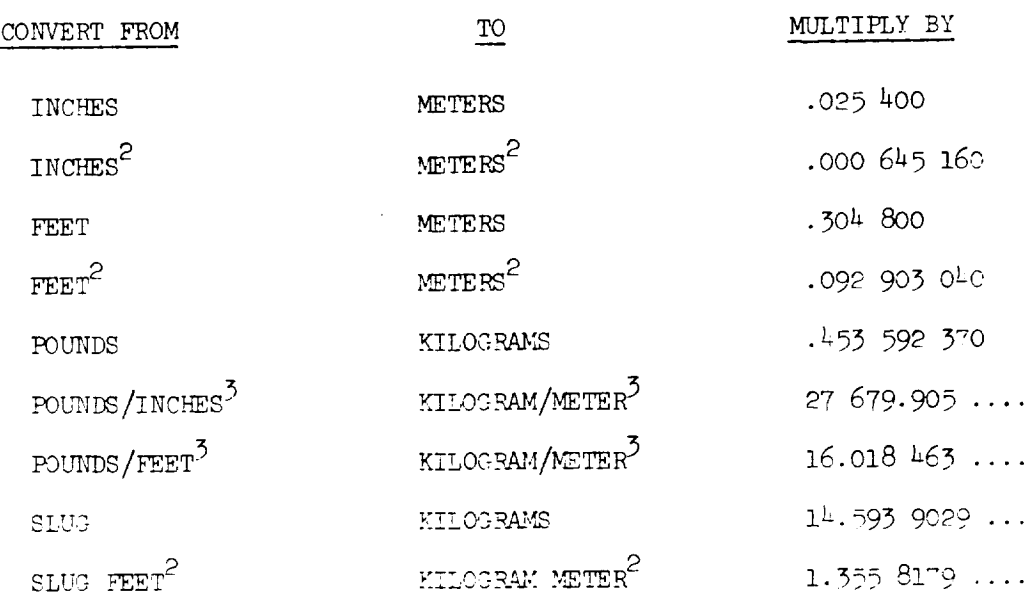

 $31$ 

ORIGINAL PAGE IS<br>OF POOR QUALITY

## CONCLUSIONS

A computer program for determining mass properties of a rigid structure is presented. The structure is broken down into preselected shapes with known properties, and input data are supplied to completely describe each shape. For complicated structures skewed in space, this program offers a practical solution to a tedious and time-consuming task. It is also practical to use this program for problems that involve repetitious or lengthy calculations.

## **REFERENCES**

- Thomson, W. T.: Introduction to Space Dynamics, 1961.  $1\,.$
- Meyers, F. T.: Weight Handbook, Volume 1, 1944.  $2.$
- Pletta, D. H., and Frederick, D.: Engineering Mechanics, 1963.  $\overline{3}$ .
- 4. Wada, B.: Stiffness Matrix Structural Analysis, TN-32-774 (JPL).
- 5. Greenwood, D. T.: Principles of Dynamics, 1965.

ORIGINAL PAGE IS OF POOR QUALITY

# APPENDIX A

## DIRECTION COSINE DERIVATION

The direction cosines are used to transform the properties from the component coordinate system  $x, y, z$  to system coordinates Three points  $(i, j, k)$  shown in the figure below, define  $X, \Sigma, Z$ . the vectors  $\overline{V}_{\overline{1}}$  and  $\overline{V}_{\overline{2}}$ 

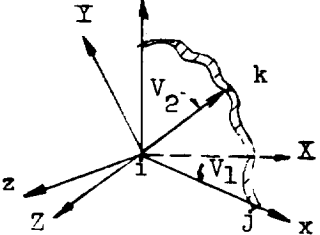

Vector  $\overline{v}_1$  is arbitrarily selected to be coincident with the "x" axis. A unit vector on this axis can be written

$$
\overline{1}_{x} = \frac{\overline{v}_{1}}{\overline{v}_{1}}
$$

Taking the vector cross product of  $\overline{V_1}$  with  $\overline{V_2}$  and dividing by the resulting magnitude gives a unit vector on the z axis

$$
\overline{1}_{z} = \frac{\overline{v}_{1} \times \overline{v}_{2}}{|v_{z}|}
$$

Similarily, a unit weeter on the "y" axis is found from

$$
\frac{1}{y} = \frac{1}{1} \times \frac{1}{1} \times
$$

The direction cosines are the X, X, Z, components of the unit vectors on the x.y. z axes.

**The** direction **cosine** for the x **axis** is written as

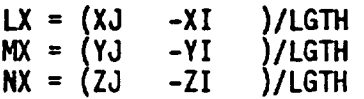

where the length is

**LGTH** = **((XJ** -X! **)2 +(yj** -YT **)2 +(ZJ** -ZI **)Z)\_** The **vector**  $\overrightarrow{V}_2$  can be written **T1** =XK **-XI T2-'=**YK -YI **T3** = **ZK -ZI**

**A vector on** the **z** axis is found by taking the vector cross product of  $1$ <sup>x</sup> and  $V_2$ 

> **LZ =** MX\*T3-T2\*NX MZ **= NX\*TI-T3\*LX NZ = T2\*LX-TI\*MX**

**The** length is

 $T4 = (LZ^2 + MZ^2 + NZ^2)^{\frac{1}{2}}$ 

Normalizing to get a **unit** vector

LZ+LZ/T4; MZ+MZ/T4; NZ+NZ/T4

**The unit vector on** the y axis has a magnitude **of one** and is determined by the vector cross product  $1_{7}$  and  $1_{x}$ 

> LY = MZ\*NX-MX\*NZ.  $MY = NZ*LX-IV*LZ$ NY = **HX\*LZ-LX\*IqZ**

Writing the **nine** terms in **matrix** form, we get

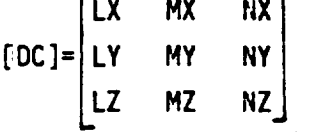

o\_IGINAL **p A.G\_ IS** OF POOR QUALITY

## APPENDIX A

 $\left($ 

i i

 $\ddot{\phantom{a}}$ 

```
\mathcal{A}(\mathcal{A}) , and an \mathcal{A}(\mathcal{A})PROGRAM NAME.
                              (INPUT, OUTPUT, TAPE5=INPUT, TAPE6=OUTPUT)
\mathsf{C}LATEST DIRCOS IN MAIN DECK AND 13 SHAPES 12/20/72
       DIMENSION IIEM(2001, SHAPE(200), RHO(200), A(200), B(200), C(200),
      1 D(200), F(200),
                                    XI(200),YI(200),ZI(200),XJ(200),YJ(200),ZJ(2
      200) XKI2001 YKI200) ZKI2001, IXXCGI2001, IYYCGI2001, IZZCGI2001, IXYCG
      3(200), IYZCG(200), IXZCG(200), XCG(200), YCG(200), ZCG(200), XL(200), YL(
      4200) 2L12001, IXXC01200) , IYYC01200) , IZZC01200) . IXYC01200) . IXZC01200
      5), IYZCQ(200), DES(3,200), W(200), D(200), P(200), ARR(3,3), F(3), CRR(3)
       REAL IXX, IYY, IZZ, IXXCG, IYYCG, IZZCG, IXYCG, IXZCG,
      IIYZCG+LX+MX+NX+LY+MY+NY+LZ+MZ+MZ+TXY+IXZ+TYZ+LGTH+TXXCO+IYYCD+
      21ZZCD+IXYCD+IXZCO+IYZCO+IXXO+IYYO+IZZD+KI+KII+KIII+KIII+IXYK+IXYCGP
       INTEGER SHAPE
       I = 01010 \quad I=I+1105 FORMAT(15)
       READ(5,101) ITEM(I), DES(1,I), DES(2,I), SHAPE(I), RHO(I), A(I), R(I),
      1C(1) \cdot D(1) \cdot F(1).
                                 XI(I), YI(I), ZI(I), XJ(I), YJ(I), ZJ(I), ZK(I).
      2YK(I), ZK(I)101 FORMAT (13,2A9,12,F9,4,5F8,4/9F4,3)
       IF(FDF(5))1009.1010
 1009 1M\Delta x = 1-1W2ITE(6.271)271 FORMAT(180* INPUT OATA LISTED BELOV*//)
       WRITE(5+103)(ITEM(I).OFS(1+1).OFS(2+1).SHAPE(I).RHO(I).A(T),-fI).
      IC(I) \cdot D(I) \cdot F(I).
                                 XI(1) \cdot YI(1) \cdot \overline{7}I(1) \cdot XJ(1) \cdot YJ(1) \cdot \overline{7}J(1) \cdot X \cdot 1).
     2YK(I) \cdot ZK(I) \cdot I = 1 \cdot I \cap \Delta X)103 FORMAT (2X*ITEM
                                    OESCRIPTION
                                                            S - \Delta P FQ \leftarrow Q\mathbf{1}Δ
                                 ċ.
                                                                         \alpha ).
                                                                                             \bar{z}#/15, 4X, 2A9, 15, 1X, 616, 8, 5-15, 3/\pi\overline{z}ΥT
                                                                                 Y T
     \overline{3}ZIX, IY J
                                                                    7.1\lambda \leq\overline{L}YK.
                                    ZK \approx 19 + 14.311W2115(4,261)241 FORMAT(3X9HCOMPONEME2X4HDAT42X4HLISTED2X5HRELOW//)
       WRITE(6.250)
 250 FORMAT(1HO* ITEM
                                     DESCRIPTION
                                                                 \mathcal{H} T
                                                                                I \times x \cap \mathbb{Z}J. IYYON.
                     IZZCMXCI-CO
                                                 Y \cap C \cap \capZCGCO.
                                                                          TYYCO
                                                                                      T v 7 C\mathcal{L}IXZG(0*/7)T \leq C.
       XMPX = 0Y M N = 0.
      Z M(7M = 0)
```
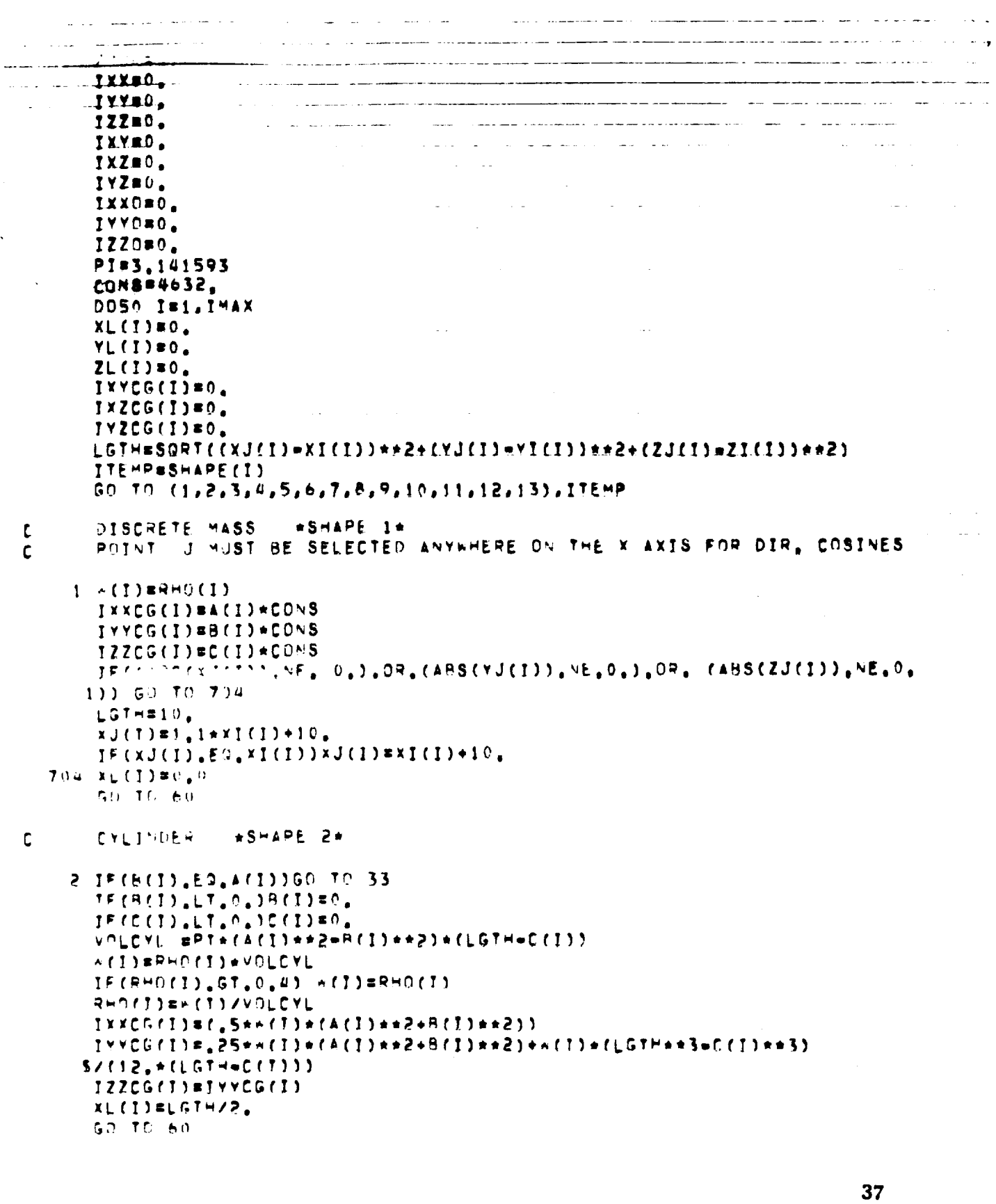

Listas.

 $\mathcal{A}^{\mathcal{A}}$ 

ORIGINAL PAGE IS<br>OF POOR QUALITY

 $\sim$ 

 $\overline{\phantom{a}}$ 

 $\frac{1}{\sqrt{2}}\sum_{i=1}^{n} \frac{1}{\sqrt{2}}\sum_{i=1}^{n} \frac{1}{\sqrt{2}}\sum_{i=1}^{n} \frac{1}{\sqrt{2}}\sum_{i=1}^{n} \frac{1}{\sqrt{2}}\sum_{i=1}^{n} \frac{1}{\sqrt{2}}\sum_{i=1}^{n} \frac{1}{\sqrt{2}}\sum_{i=1}^{n} \frac{1}{\sqrt{2}}\sum_{i=1}^{n} \frac{1}{\sqrt{2}}\sum_{i=1}^{n} \frac{1}{\sqrt{2}}\sum_{i=1}^{n} \frac{1}{\sqrt{2}}\sum_{i=1}^{n}$ 

```
الموارد والمسارين والمستعاط السندر والراديج
                                           المنصار المراجح والمجارة وجعما فكمحتمض
                                    , where \alpha is a mass parameter \alphaالقاعدة والمسارعة والمرادين
    CYLINDER (THIN WALL)
                             ASHAPE 2R
33 \times (1) * R + O(1)XL(I)=LGTH/2.
    IXXCG(I)=(RHO(I)+A(I)**2)
    IYYCG(I)#,5mRHO(I)*A(I)**2+RHO(I)*(LGTH**3=C(I)**3)/
  2((LGTH-C(I))*12.01
   IZZCG(I)=I+YCG(I)GN TO 60
   TRUNCATED CONE
                      *SHAPE 3* (REF==R. HULL)
 3 IF(B(I), EQ. A(I)) GO TO 30
   VOL #
  $1.0472*LGTH*(A(I)**Z+A(I)*C(I)*C(I)**2=B(I)**2=B(I)*D(I)*D(I)**2)
   +(I) = RHO(I) + VOL
   IF(RHO(I),GT,0,4) \kappa(I)sRHO(I)
   RHQ(1) = M(1)/VOLxL(I)= {LGTH**2)*(A(I)**2+2,*A(I)*C(I)+3,*C(I)**2=R(I)**2=2,*B(I)*
  $D(I)=3.+0(I)++2)+,2618/VOL
   KI = 05+3.141593+RHO(I)*((C(I)**5=A(I)**5)*LGTH/(C(I)=A(I))+
  $CO(I)*+5=B(I)*+5)*LGTH/(D(I)*B(I))KII#3,1416*RHD(I)*LGTH**3*((A(I)**2=B(I)**2)/3,0=,5*((A(I)=
  $C(I))*A(!)=(B(I)=D(I))*B(I))+,2*((A(I)=C(I))**2=(B(I)=0(I))**2))
   <III=1,0472*(LGTH)*(A(I)**2+A(I)*C(I)+C(I)**2=B(I)**2=9(I)*0(I)=
  SD(I)**2)*RHO(I)*XL(I)**2
   IXXCG([1]=2.0*(KI))1' (CS(I) = KJ + KII = KIII
   IZZCG(I)=IYYCG(I)
   50.10.60
   TRUNCATED CONE (THIN WALL)
                                   *SHAPE 3*
30 VOL=F(I)*SQRT((A(I)=C(I))**2+LGTH**2)*3,14159*(A(I)+C(I))
   n(1) = VOL*RHO(I)
   XL(T)=LGTH/3, *((P, *C(T)+A(T))/(C(T)+A(T)))
   IYYCG(I)=rQHO(I)/4,*(A(I)+*Z+C(I)**Z)+RHO(I)*LGT=**Z/tR,*(1,+Z,**(
  111*CI11/(A(1)+C(1))**2)IZZCG(I)*IYYCG(I)
   IXXCG(I)=(RHO(I)/2, *(A(I)**2+C(I)**2))
   GO TO 60
   T090S
            *SHAPE 4*
 4 ACTIFACTIFLGTH
   I^{E}(D(1), LT_{e}0, )D(1)=0VOL1=2.*PJ **2*LGTH**2*A(I)
   VOL2=2.*PI **2*D(J)**2*A(I)
   ACVPL=VOL1=VOL2
   (1) EPHO(J) \neqACVOL
   Y=1.549773+0.0113
```
a sa kacamatan da sa mata <del>da wasa sa kacamatan sa sa kacamatan da sa kacamatan da wasa da wasan da wasa a sa</del>

and the contract of the second service complete and contract the contract of the contract service of the complete

 $\sigma_{\rm{max}}$ 

کند. کوه دارد در کار می داند است و در وزیر دارد با می شود که همچنین از است که به مورد است و با این این این این

38

المراد وبالمراد والشاكلين كالمتحصص المستحد

an ann an c

```
\mathcal{A}(\mathcal{A}) and \mathcal{A}(\mathcal{A})\mathcal{O}(2\pi\lambda) , where \mathcal{O}(2\pi\lambda) is the contribution of the contribution
                                                        المتاري والترضي والمتعاطية فستوارثه والمستعقبين والمتحدث والمنافية والمتعاطية
\label{eq:2.1} \mathcal{L}(\mathcal{A})=\mathcal{L}(\mathcal{A})\mathcal{L}(\mathcal{A})=\mathcal{L}(\mathcal{A})\mathcal{L}(\mathcal{A})=\mathcal{L}(\mathcal{A})\mathcal{L}(\mathcal{A})\mathcal{L}(\mathcal{A})\mathcal{L}(\mathcal{A}).القاميان والمتحدة سجدا
          المتواصل والمحسوبين كالمتمحم والمرادين
             \epsilon \sim 10ومشاوره والأمالات
                                                                               and the second contract of the component components and
         XI1=,125=XMi*(A,*A(I)**2+5,*LGTH**2)....
          XW2=(RHO(I)*VOL2) ...
                                                     \omega_{\rm{max}} , and \omega_{\rm{max}}ل السابق المنتقل المنتقل المنتقل المنتقل المنتقل المنتقل المنتقل المنتقل المنتقل المنتقل المنتقل المنتقل المنتقل
          XI2*,125+XM2+(4,+A(I)++2+5,+D(I)*+2)
          IVYCG(I)*IXI1=XI2)IZZCG(I)=IYYCG(I)
         VII=.25*XW!#(4.*A(I)**2+3.*LGTH**2)
         Y12x, 25xx42x(4, *A(1)*x2+3, *D(1)**2)IXXCG(I) = YI1-YI2
                                                                                          المراجع والمحجرات
         GO TO 60
\mathbf{c}BEAM (ARBITRARY CROSS SECTION)
                                                          *SMAPE 5*
      5 XL(I) *LGTH/2.
         IXXCG(I)#(RHO(I)*LGTH*(B(I)+C(I)))
         IYYCG(I)*(RHO(I)*(B(I)*LGTH+.0833*A(I)*LGTH**3))
         IZZCG(I)=(RHO(I)+(C(I)+LGTH+,0833+A(I)+LGTH++3))
         VOL=A(I)*LGTH
         *(I) =RHO(I)*VOL
         GO TO 60
        CIRCULAR ROD CARBITRARY CROSS SECTION) *SHAPE 64
\mathbf{C}6 \wedge (1) =RHO(I)
        PSCG=(AII)**2*C(I)+B(I))/(A(I)*C(I))
         IXXCG(I)=RSCG++2+W(I)
        IYYCG(I)=,5*RSCG**2**(I)
         122C5(1)=IYYCG(I)
         30 - 12 - 50\mathbf{C}SPHERTCAL SEGMENT
                                   \pmSHAPF 7\pm7 F(1)=C(1)-R(1)\cap(1)=C(1)=LGTH
        G = 41.57 + -3(1)VOL1=1,0472*LGTH**2*(3,*C(I)=LGTH)
        V^0LZ = 1.0472*G *Z = (3.0012) *G )
        ACVOL#VOL1+VOL2
        +111=40.901+940(1)IF(980(I),3T,0,4) \land(I)=RHO(I)
        P H P (1) = \cdot (1) / AC V P LXBARIB,75*(2,*C(I)*LGTH)**2/(3,*C(I)*LGTH)
        XBARZ = T5*(Z_{0}*F(I) = G - 3**Z/(3_{0}*F(I)) = G - 3XIT ={XHARI*VOL1=XBARZ*VOLZ1/ACVOL
        x \cup (1) = x \cup 1 \rightarrow 0 (1)
        X^M] X \vee (L 1 * R \vee (L)X \cup Y = Y \cup Y = 5 + 97 - 5 + 1 - 1 - 7x!)=(2,*LGTH*XM1/(5,*C(I)=LGTH))*(C(T)**2=,75*C(I)*LGTH+,15*LGTH
       1 + 21
```
 $\ddot{\phantom{0}}$ 

ORIGINAL PAGE IS OF POOR QUALITY

<u>men merita di membangkan di seba</u> ministra e con con a una marca comunicación con un comunicación e un mechanica com el seu a constructor e a co <u>en al companion de la</u>  $X12m(2, nG \rightarrow XM2/13, nF(1)=G$  $J1 + (F(1).**2m, 75 * F(1) * G)$  $+ 15 + 6$  $1 \times x$  2) IXXCG(I)=(XII=XI2) TEMPi=,05236\*RHO(I)\*(15,\*C(I)\*\*4\*C(I)=10,\*C(I)\*\*2\*C(I)\*\*3+3,\*C(I) 1\*\*51+.20944#RHO(I)#(5.\*C(I)\*\*2\*C(I)\*\*3=3.\*C(I)\*\*5) TEMP2R.05236\*RMO(I)\*(15.\*C(I)\*\*4\*D(I)=10.\*C(I)\*\*2\*D(I)\*\*3+3.\*D(I) 1\*\*51+.20944\*RHO(I)\*(5,\*C(I)\*\*2\*D(I)\*\*3=3.\*D(I)\*\*5) TEMP3#.05236\*RHO(I)\*(15.\*F(I)\*\*4\*F(I)\*10.\*F(I)\*\*2\*F(I)\*\*3+3.\*F(I) 1\*\*5)+,20944\*RHO(I)\*(5,\*F(I)\*\*Z\*F(I)\*\*3=3,\*F(I)\*\*5) TEMP4#,05236\*RHD(I)\*(15,\*F(I)\*\*4\*D(I)\*10,\*F(I)\*\*2\*D(T)\*\*3+5,\*D(I) 1\*\*5)+.20944+RHO(I)+(5.\*F(I)\*\*2\*0(I)\*\*3=5.\*D(I)\*\*5) ACTEMP#((TEMP1=TEMP2)=(TEMP3=TEMP4))=(TMAXLT AA2) IYYCG(I)=ACTEMP IZZCG(I)=IYYCG(I) GO TO 60  $\ddot{\phantom{0}}$ SPHERE \*SHAPE 8\* B LGTHEA(T) XJ(I)=XI(I)+LGTH  $YJ(1)=YJ(1)$  $ZJ(1)=ZJ(1)$  $\text{KJ}(\mathbf{I}) = \text{KI}(\mathbf{I}) + 10.$ IF(9(I),EQ, A(I))GO TO 34  $VOL1 = 4 + 188791 * A(1) * 3$  $VQL2=4.188791*BC11**3$ **ACVOLEVOL1-VOL2**  $+$ (I) = RHO(I) \* ACVOL  $x \sim 1$  =  $($   $x \vdash C$  (  $T$ )  $\star$   $v$   $0 \vdash 1$  ) KW2=(RHO(I)\*VOL2)  $x11 = ($   $4 + x - 1 + 16$ TH++2)  $12z(1942424247)$  $1$  x x  $C$   $G$   $C$   $I$   $I$  =  $C$   $I$   $I$  =  $C$   $I$   $I$  =  $C$   $I$   $I$  =  $T$   $I$   $I$ IYYCG(I)=IXXCG(I)  $IZZCS(I)=IXXCS(II)$ GO TO 60 SPHERE (THIN AALL)  $\tilde{\mathbf{r}}$ **\*SHAPE A\***  $34 \times (1)$  shreath  $IXXCG(I) = \begin{pmatrix} 0 & 0 & 0 \\ 0 & 0 & 0 \end{pmatrix}$ IYYCG(T)=IXXCG(I) 17ZCG(I)=IXXCG(I)  $XL(T)=0.0$ 50 TO 60  $H$  $F$   $\vee$   $F$   $S$  $D$   $H$  $F$  $Q$  $F$  $*$ S $=$ APF  $Q_{\pm}$ 9 IF (LATH, EQ, ACT) 1GO TO 35  $TP(A(I), LT, 0, 1A(I)) = 0$ VOL1=2.09439+LGTH++3 VOL2=2.09439+A(1)++3

الرابي الوالي والتواصل والمتواطن والمتواطن والمستحدث والمستحد والمنافذة فللمستحدث الوالي المستقلة وساواتها المتاريخ والمتاريخ والمتاريخ والمستحدث

 $\sim$  1400  $\mu$  1500 minimum at  $\sim$ and a series are completely and the complete series of the series of the complete complete complete and the series <u> Constantino de Carlos de Santo Compañado de Santo Alemão de Carlos de Carlos de Alemão de Alemão de Santo C</u> <u> 2000 - Saman Albanya (</u> 2001), ang ika-pang ika-pang manang masa ( 2002), atawa na manang pangang manang manan ACVOLWYOL1-VOL2  $\mathcal{L}(\mathbf{w})$  and  $\mathcal{L}(\mathbf{w})$  are  $\mathcal{L}(\mathbf{w})$  . The set of  $\mathcal{L}(\mathbf{w})$ ستساعي الأنامية والمتعارف والمرادي والمستشرات W(I) BRHD(I) #ACVOL  $\mathcal{A}^{\mathrm{c}}$  , where  $\mathcal{A}^{\mathrm{c}}$  and  $\mathcal{A}^{\mathrm{c}}$  and  $\sim 10^{-1}$ XBAR1=,375\*LGTH XBAR2=.375\*A(I) XL(I) = (XBAR1\*VOL1=XBAR2\*VOL2)/ACVOL القرار والأراض المرارين المقرر فالرازي  $X \cup Y = (R \cup Q \cup Y) * V Q \cup Y$ XM2=(RHO(I)\*VOL2) XII=(,4±XWI±LGTH\*±2) .....XI2EL.0\*X\*2\*A(1)\*\*2)  $IXXCG(I) = (XII = XIZ)$ XI3=(,26±XM1tLGTH\*\*2) KI4=(,26+XM2\*A(I)\*\*2) IYYCG(I)=(XI3=XI4) IZZCG(I) #IYYCG(I) GO TO 60 HEMISPHERE (THIN WALL)  $\mathbf c$ **NSHAPE 98**  $35 \wedge (1) =$ RHO(I) XL(I)=LGTH/2. IXXCG(I)=,666\*RHO(I)\*LGTH\*\*2 IYYCG(I)\*,4166+RHO(I)\*LGTH\*\*2 IZZCG(I)#IYYCG(I) **GO TO 60**  $\tilde{\zeta}$ PARALLELEPTPED +SHAPE 10+  $\sim$ 10 TE(D(I), EQ, AfI) ) GO TO 36  $IF(DI)$ ,  $LT$ ,  $0$ ,  $IO(1)=0$ ,  $VGL1 = LGT = e(1) * e(1)$  $VPL2=C(T)*F(T)*D(T)$ ACVOLEVALI-VOL2  $\times$ (I)=RH((I)+ACVOL  $JF(PHDIT)_{a}ST_{a}0_{a}U)$  (1) =RHO(7)  $P = 0$  (I) =  $\star$  (I)/ACVOL  $XL(T)=LGT=72$ .  $X = \{e \in \mathbb{R} : e \in \mathbb{R} \mid e \in \mathbb{R} \}$  $X \wedge Z = \vee \cap \{2+2-i\} \wedge \{1\}$  $x11 = f_{0}083335+xM1+(B(11)*2244(1)*2)$ ?  $X12 = (095333*X42*(F[T])**2*D[T)**2])$  $TXXCG(I) = (X11 - X12)$  $x13=1.00433334x41+1.61H**2*4(1)**2)$ xt4=(\_0H3333\*XM2+(C(T)\*\*2+D(I)\*\*?))  $IYYCG(I) = (XI5 = XI4)$ **XT5=(,083333\*X\*1\*(LGTH\*\*2+8(!)\*\*2))**  $X15556, 0.0.533534X42410(1)***2*F(1)**2)1$  $177C6(I) = (x15 - x16)$ SO TO AP 41

ORIGINAL PAGE IS OF POOR QUALITY

المساريا المتابسا وساعده الرواد المواقعة المستراكية المروا  $\mathcal{L}_{\mathcal{F}}$  , and the set of the constraints of  $\mathcal{F}$ \_ \_ \_\_\_\_\_\_\_\_\_\_  $\sim 100$  km s  $^{-1}$ المستحدث والمتحدث والمستشرك المعتمر المتحدث المتحدث المتحدث المتحدث المتحدث المتحدث المتحدث المتحدث المتحدث المتحدث المتحدث المتحدث المتحدث المتحد PARALLELEPIPED (THIN WALL) +SHAPE 10+ 36 XL(I) aLGTH/2.  $M(1)$  arm  $Q(1)$ TEMPI=(LGTH+BII)+A(I)) TEMP2=(LGTH\*B(I)+B(I)\*A(I)+LGTH\*A(I)) IXXCG(I)#(.083333\*RHO(I)\*(B(I)\*\*2+A(I)\*\*2)+(RHO(I)/6.)\*(TEMPi\*  $1(B(1)*A(11)/TEMP2)$ ) IYYCG(I)m(.083333+RHO(I)+(LGTH\*\*2+A(I)\*\*2)+(RHO(I)/6.)\*(TEMP1\*  $1(LGTH+A(1))$ /TEMP2)) IZZCG(I)=t.083333+RHD(I)+(LGTH+\*2+5(I)+\*2)+(RHD(I)/6.)\*(TEMP1\* INLGTH+BMI))/TEMP2)) **GO TC 60** SWEPT TRAPEZOIDAL PANEL (THICK WALL) ASHAPE 11W (REF==R, HULL)  $11$  W(I) =A(I) +RMO(I) \*(LGTM\*(M(I) +F(I))/2.)  $IF(PH911), ST_0, 4) * (1) * RH0(1)$ RHO(I)=(+(I)) /(((B(I)+F(I))/2.0)\*LGTH\*A(I)) XL(I) =LGTH+(B(I)+2.0\*F(I))/(3.0\*(B(I)+F(I))) XT # F(I)#LGTH/(B(I)#F(I)) TNTAU'S C(I)/LGTH FETAN =  $(F(T)/2_{n} = B(T)/2_{n} + C(T))1/LGTH$ AFTAN = (C(I)=F(I)/2,0+B(I)/2,0)/LGTH THRBELGTH+XT BCG=((FETAN+AFTAN)/2.) \*(THRB=XL(I)) XPALEAFTAUWFFTAL IYYCG(I)= 4mu(I)\*((XPA\=a{I)\*\*3\*(THR5\*\*2=XT\*\*2))/24.+ XPA\\*A(I)\*  $2($ THRB\*\*4=¥T\*\*4}/4,)={{THRB=XL(I))\*\*2}\*\*(I) XFRXX≥ XPAN≠A(I)\* (PCG\*\*2\*(THRB\*\*2=XT\*\*2)/2.=9CG\*(FETAN+AFTAN)\*  $1(1+R+4+5+2+7+3)/3$ ,  $\leftarrow$   $(FETAV+AFTAV) + r^2 + (THR+4d+2T*4d)/16$ ,  $)$ IXXCG(I)= RHO(I)+ (XPAN\*\*3 \*A(I)\*(THRB\*\*4mXT\*\*4)/48。 \*XPAN\*\*(I)\*\*3 I\* (THRR\*\*2=XT\*\*2)/24, +XFRXX) IZZCG(I)=A(I)+RHD(I)★(XPA∿\*\*3\*(THRB\*\*4=XT\*\*4)/48,+xPAV\*(({THRR=xL( 3I))#\*2+ACG#\*2)#(THRH\*\*2=xT#\*2)/2。=(2。#(THR9=XL(I))+(FETA\+AFTA\)#8 <u>4CC)★(THQA★★3★XT★★3)/3。◆(4。+(FETAN◆AFTAN9★★2)◆(THQB★★4=XT★★4)/15。))</u> IF (ABS(C(T)),LT, ,001) G2 TC 60 APXCG=H(I)/2,+ARS(TNTAU+XL(I)) H=APxCG+SQRT({XK(I)=XT(I)}\*\*2+{YK(T)=YT(I))++2+{ZK(I)=ZI(I))+\*2} CGKSH-APXCG **PRUSTHRRALGTH** SYNSHAPRR/THRR PRIXYK=。5\*F(1)\*(2,\*SMH=F(1)) \*(LGTH\*PRB/3,\*PRB\*\*2/12。) **IXYKzT⊢RS\*+2\*(H\*\*Z=(H=R(I))\*+2)/24.=PRTYYK** 

 $\mathcal{O}(\log n)$  , where  $\mathcal{O}(\log n)$  ,  $\mathcal{O}(\log n)$ 

 $\alpha$  , and the second contract  $\alpha$ 

 $\overline{\phantom{a}}$ 

المناسب مستدريست

42

 $\ddot{\cdot}$ 

an di mangalakan di masukan di mangalakan di mangalakan di mangalakan di sebagai di mangalakan di mangalakan d<br>Pada tahun 1990 dan bagai di mangalakan di mangalakan di mangalakan di mangalakan di mangalakan di mangalakan الوارد والمنتقل المستخدمين والمستحدثين ويستشر المنتقل المنابي المنابي  $\mathcal{O}(\mathcal{F})$  , where  $\mathcal{O}(\mathcal{F})$ ل<del>ست مدرون الدروني المرادي الدران بالمراد المراد المرادي والمركب والمراد المراد المرادي المتفقية المتحدث المتحدث</del> alaman kalendar yang berjama yang pertama pertama masa dan salah salah sebagai ke kemali di kecamatan <mark>sebagai di</mark> IXVCGP = ABS(IXYK\*A(I)\*RHD(I) ="(I)<u>\*CGK\*XLCI)</u>}\*C(I)/ABS(C(I)) PAXRC= 7854\*ABS(C(I))ZC(I) IF(ABS(IXXCG(I)=IVYCG(I)).LT. .001) GO TO 20 PAXRC= ATAN((2,0+1XYCGP)/(1YYCG(I)=IXXCG(I)))/2,0 IF(IXXCG(I),GT,IYYCG(I)) PAXRC =,5\*(ABS(2,+PAXRC)=3,1416)\* 1 PAXRC/ABS(PAXRC) THPIXX =IXXCG(I)+COS(PAXRC)+±2+IYYCG(I)+SIN(PAXRC)++2+ 20  $-12.0+1$ XYCGP\*SIN(PAXRC)\*COS(PAXRC) IYYCG(I)= IXXCG(I)+SIN(PAXRC)++2+ IYYCG(I)+COS(PAXRC)++2 + 2(2.\*IXYCGP\*SIN(PAXRC)\*COS(PAXRC) ) IXXCG(I)=TWPIXX 21 SHFTI#ABS(TAN(PAXRC))#XL(I) xJ(I)= (XI(I)+(LGTH=XL(I))+XJ(I)+XL(I))ZLGTH YJ(T)= {YI(I)\*(LGTH=XL(I))+YJ(I)\*XL(I))/LGTH ZJ(I)= (ZI(I)\*(LGTH=XL(I))+ZJ(I)\*XL(I))/LGTH XI(I)=(XI(I)+(SHFTI+CGK) =XK(I)+SHFTI)/CGK YT(I)=(YI(I)\*(SHFTI4CGK) =YK(I)\*SHFTI)/CGK  $ZICI$ ) =  $(ZICI)$  +  $(SHFTI+CGK)$  =  $ZKLI$ ) +  $SHFTI$ ) /  $CGK$ LGTH=SCRT((XJ(J)=XI(J))\*\*2+(YJ(I)=YI(I))\*\*2+(ZJ(I)=ZI(I))\*\*2)  $xL(T) = LGTH$ GO TC 60 SYNNETHIC TRAPEZOIDAL PANELS (THICK WALL)\*SHAPF 12\* (REF==R. HULL)  $\mathbf c$  $12$  (GTH = (LGTH = 2.0\* D(I))/2.0  $VOL = (LST - (B(T)) + F(T))$  $) * A (1)$  $*(112.7+11)*V1L$  $\{F(\mathcal{A}^{\mathsf{H}} \cap C)) \leq T \leq 0, \omega\}$  and  $F(\mathcal{A}^{\mathsf{H}} \cap C)$  $R = \frac{1}{2}$  (1) =  $\frac{1}{2}$  (1) ) /(((R(J) + F(I)) )★LGTH★A (I))  $x_{1}$ ([]) $x_{2}$ GTH+(B(I)+2,0+F(I))/(3,0+(B(I)+F(I))) TYYCS(I) = (LGTH\*\*3)\* (F(I)\*\*2+4,\*F(I)\*B(I)+B(I)\*\*2)\*A(I)\*RHO(I)Z  $2(135 + (F(1) + B(1))) + _{6}5) + (A(1) + _{7}2/12_{6} + (D(1) + _{7}L(1)) + _{7}2) + _{8} (D(1)$  $XT = F(1) + LGTHI(H(I) - F(I))$  $IF(\theta(I), \ldots, F(f)) \times T = P(I) + LGTH \times (B(I) + F(I))$ THTAL = CEINZLGTH FFTAN = (F(T)/2,= F(T)/2,+ C(I))/LGTH AFTA: = /C(!)=F(!)/2,0+3(!)/2,0)/LGTH  $IF(R(T), \mathcal{F}, F(T))$  LGTH = 0.0 KI#ABS(F-O(I)\*A(I)\*(FETAN\*\*3=AFTAN\*\*3)/3,0) KTJ = (R(I)\*4(I)\*(RHO(I))/(LGTH+XT))\*(TNTAU\*(LGTH+XT=XL(I)))\$\*2  $*$ [] =  $4 \times$  S  $($   $*$  [ ]  $)$  $IF(9(1), F1, E(1))$   $F01 = F1, 00F(1)$   $F11$ XTLGTH = LGTH + ABS(XT) TXXCG(J)=(<In((XTLGTH) )##4m(XT)##4)/2,0)=KIIn((XTLGTH) )##2mXT#\*2)  $1 \cdot$  Afli $\cdot$  +2\*-([)/12.  $17205(1) = 14x06(1) + 14x06(1) - 1772(1)$  $XL(1) = LGTH + D(1)$ LG1m=5091((XJ(!)=X](I))++2+(YJ(I)=YI(I))++2+(ZJ(J)=ZJ(I))\*++2) GD TO 60 43

> ORIGINAL PAGE IS OF POOR QUALITY

الرابي فريقوها والرجان فستوسطوا ديران وعشو ووضوعن الردان كتفش متسمر تصر and a state of المتوازن الأجهان سكفاستيني فستنزل المراكب المرارية والمراجل الترابيع التعميش  $\sim 10^{-1}$ المشاب وتوجيا المنص جعب ومسرعات النابط الاصولاتينو المستكشفت  $\sim 10^{-1}$  km  $\sim 100$  km  $^{-1}$ and a state الفارق والمتارين والمتناول والمنافي السطو القواد والمتحادث والقارب CURVED THIN WALL PANEL #SHAPE 13# <u>a substantial proposed and the series of the series of the series of the series of the series of the series of the series of the series of the series of the series of the series of the series of the series of the series o</u> 13 H(I)= 2.\*LGTH\*A(I)\*B(I) \*C(I) \*RHO(I) IF(RHO(I), GT, 0, 4) W(I) RRHO(I) RHD(I) =  $w(1)/(2 + k)$ GTH+A(I)+B(I)+C(I)) KI#2,#C(I)#A(I)#B(I)#LGTH#RHO(I) KII=LGTH++2/12. XL(I)=LGTH/2, IXXCG(I)=LGTH  $\mathbf{s}$ \*RHO(I)\*A(I)\*\*S\*R(I)\*(2,\*C(I)\*(2,\*SIN(C(I))\*\*2)/C(I)) IYYCG(I) = KI #(A(I)\*\*2\*(C(I)\*8IN(C(I))\*COS(C(I)))/(2,\*C(I)) +KII)  $\mathbf{S}$  $IZZCG(1)*<sup>K</sup>1$  $\blacksquare$  $* (A(1)**2*(C(1)*BIN(C(1)) *COS(C(1)) *Z_* *SIN(C(1))**2)$  $1C(1)$ )/(2.+C(I))+KII) GO TO 60 **BEGIN DIRCOS** 60 IF((ABS(XK(I)),NE. 0.).OR.(ABS(YK(I)).NE,0.).OR. (ABS(ZK(I)),NE.0. 133 GO TO 90  $XX(1)AX[(1)-(YJ(1)-YI(1))$  $X \times (1) = X I (1) + (X J (1) - X I (1))$  $ZK(1)=ZI(1)$ IF((YJ(I),NE,YI(I)),OR,(XJ(I),NE,XI(I)))50 TO 90  $Y K([1) S \cup G T H + r + r]$ 90 LX=(XJ(I)=XI(I))/LGTH HX=(YJ(I)=YI(I))/LGTH NX=(ZJ(I)=ZI(I))/LGTH  $T1 = XX(I) = XI(I)$  $12x Y*(1) = Y1(1)$  $TS = Z \times (1) = Z1(1)$ LZ# MX+T3+T2+NX MZ#NX\*T1+T3\*LX **NZ#TZ#LX=T1#MX** TUE SORT(LZ\*\*Z\* MZ\*\*Z +NZ\*\*Z) LZ=LZ/T45 MZ=MZ/T45 NZ=NZ/T4 **LYE MZANX-MXANZ** WYSNZ\*LX\*NX\*LZ ∿Y\*Mx\*LZ=Lx\*MZ END DIREOS

Ņ

المراجين والإرادان الهراس المتراسية فقفق المساعدات المتعاقد فتتعاقدون المتعسفة فالمسافحة فالمستعمر

المراجع والمستعين والمستعين والمستعين والمتعارض والمتعارض  $\mathcal{O}(\mathcal{O}(n^2))$  , where  $\mathcal{O}(\mathcal{O}(n^2))$  , we have a sequence of  $\mathcal{O}(\mathcal{O}(n^2))$  $-$  and  $-$ ومتحوظهم والأدواء وساعدته والمتعاط المتوافقين وستوا وستبيت وستستك سارون والدرار السراري والمراري والمراري والرازي مصابحات مستنقل والمتحدث والمستحدث والمتحدد والمستحدث والمستحدث والمستحدث المستحدث والمنابي المتحدث والمستحدث -----------<del>-----------</del> والمستور المتحدث والمستقرد والمسترد والمستور والمستورة فتنبي والمستورة والمتحدث والمستور المستحقق والمتحدة  $\mathcal{L}_{\mathcal{A}}$  , and the contract of the contract of the contract of the contract of the contract of  $\mathcal{A}$ المتحار كالمتحدث المستنهين المداري والمستنقص المتحدث  $\mathcal{L}(\omega)$  . The contract  $\mathcal{L}(\omega)$ ROTATE COMPONENT MOMENT OF INERTIA TO SYSTEM COORDINATES  $\mathbf{c}$ IXXCO(I)=(IXXCG(I)+(LX)++2+IYYCG(I)+(LY)++2+IZZCG(I)+(LZ)++2)/CONS IYYCO(I)=(IXXCG(I)\*(MX)\*\*2+IYYCG(I)\*(MY)\*\*2+IZZCG(I)\*(MZ)\*\*2)/CONS IZZCD(I)=(IXXCG(I)\*(NX)\*\*2+IYYCG(I)\*(NY)\*\*2+IZZCG(I)\*(YZ)\*\*2)/COVS IXYCO(I)# ((IXXCG(I)\*(LX)\*(MX)\*IYYCG(I)\*(LY)\*(MY)\*IZZCG(I)\*(LZ)\*(M 12111/CDNS IXZCO(I)\* ((IXXCG(I)\*(LX)\*(NX)+IYYCG(I)\*(LY)\*(NY)+IZZCG(I)\*(LZ)\*(N  $12111/ZNNS$ IYZCO(JJ# ((IXXCG(I)\*(MX)\*(NX)+IYYCGfI)\*(MY)\*(NY)+IZZCG(I)\*(MZ)\*(N 12111/CONS CALCULATE COMPONENT CENTER OF MASS COORDINATES AND WRITE OUT  $\mathbf c$ XCG(I)#XI(I)+XL(I)\*LX VCG(I)=VI(I)+XL(I)\*<sup>M</sup>X  $ZCG(1) = ZIG(1) + XLI(1) + NX$ ARITE(6,300)ITEM(I),DES(1,I),DES(2,I),A(I),IXXCO(I),IYYCO(I),JZZCO 1(1), XCG(1), YCG(1), ZCG(I), IXYCO(1), IYZCD(I), IXZCO(I) 300 FORMAT(15,5X,249,6F11.5,4F9.5/) CALCOLATE SYSTEM WEIGHT, SECOND MOMENT AT ORGIN AND C.G. C  $T = T - 4 \times (1)$ !xxn=Jxxc+Jxxcn(I)+>(I)+tZcG(I)\*\*2+YCG(I)\*\*2)/CONS IYYO=IYY0+IYY00(I)++(I)\*(ZCGfI)\*\*2+XCGfI)\*\*2)/COMS IZZO=IZZO+IZZCO(I)+ + (I) + (XCG(I) + + 2 + YCG(I) + + 2)/CO + S  $x \sim 2$  as  $x \sim 0$  and  $x \neq 0$  (1)  $x \times 0$  G(1) vwpw=YmaM++f1)+YCG(I)  $50.2474\pm24044+ (1)*ZCG(1)$ COMPLIE SYSTEM C.G. COURDINATES  $\tilde{z}$ スラクづきスペレベリエン ABROEANUMNIA フラムミニストロ イノエム  $-4175(6, 262)$ 252 FORMAT(IHC# SYSTEM DATA LISTED BELON CATELBS, INERTIAS=SLUGS FT SQ **1UARED, C.G.RINS, SECOND MOMENTRSLUG FT SQUARED)\*//)** ARITE (6,100)TW, TXXD, TYYD, IZZO, XHAR, YBAR, ZBAR IS PORVATE11X3HSYS1X2HKT12X4HTXX014X4HIYYO14X4HTZZ016X4HXBAR14X4HYB4R  $11444 - 244777518.33$ 

ORIGINAL PAGE IS OF POOR QUALITY

 $\alpha$  is a set of  $\alpha$ 

```
ستمطيع سيدو وسترسل ( ) (بين يونونس في ستمستوسع وبيرة سي (بينشر في سي في يعتبر في الرياضي ( ) ومنها يون
TRANSFER MASS PROPERTIES TO SYSTEM C.G. ... SUM AND WRITE OUT
     DO70 I#1, IMAX
                                                                 \ddot{\bullet}DELX#XCG(I)#XBAR
     DELY#YCG(I)@YBAR
     DELZ#ZCG(I)=ZBAR
     IXX=IXX+IXXCO(I)+W(I)*(DELY**2+DELZ**2) /CONS
     IYY=IYY+IYYCO[I]+W(I)*(DELX**2+DELZ**2) /CONS
     IZZ= IZZ+IZZCO(I)+W(I)*(DELY**2+DELX**2)/CONS
     IXV=IXY+IXVCO(I)+w(I)+DELX+DELY/CONS
     IXZ=IXZ+IXZCO(I)+m(I)+DELX*DELZ/CONS
  70 IVZ#IYZ+IYZCO(I)+W(I)*DELY*DELZ/CONS
     *RITE(6,200)IXX,1YY,1ZZ,1XY,1XZ,1YZ
 200 FORMAT(12X3HIXX16X3HIYY15X3HIZZ15X3HIXY15X3HIXZ15X3HIYZ/6F18,5/)
     COMPUTE INERTIAS (EIGENVALUES) ABOUT PRINCIPAL AXES AND EACH AXIS
     DIRECTION COSINES (EIGENVECTORS) AND WRITE OUT
     PRINT 340
 340 FORMAT(/1X, #INERTIAS (EIGENVALUES) ABOUT SYSTEM PRINCIPAL AXES WIT
    1H AXIS DIRECTION COSINES (EIGENVECTORS) RELATING THE PRINCIPAL AXE
    1S+/1X,+TO THE X, Y, AND Z SYSTEM AXES IN THAT SEQUENCE+///)
     u \Delta x = 3\sqrt{2}A = (1, 1) = I XX
     APR(2,1)=APP<sup>2</sup>'', ?'-'"Y
     A = 7(1, 3) * A = 7(3, 1) = 1 \times 7A = 2(2, 2) = T YY477(3,2) = 499(2,3) = 1YZ497(3,3)=122CALL SYMPLIMAX, N, ARR, E, CRR, IERR)
     IF(IERR , VE, 0) GO TO 332
     27.336 Jz1.3PRINT 337.J.E(J)
 337 FCRYAT(1), *FIGENVALUF(*T1*) = *F12,5//)
     PFI \setminus T = 339, J339 FORMATEIX, AEIGENVECTOREATIA) #/)
     PRT, T = 539, (ARR(T, J), I=1, 3)338 FORMAT(1X, 3(F14, 6, 5X)/////1
 336 CONTINUE
     SC TC 338
 332 PRINT 333, TERR
 333 FCRMAT(1X, *ERRDR == 1ERR = *15)
 336 STOP
```
<del>م درده</del> و <mark>مرت</mark>ديست الاترانيين، جرمند مرتكب، است النبست ومدوس رسال المنابع والمرتكب المرتكب ومنشقة بهران الوارد و

 $\sim 100$ 

 $\alpha$  ,  $\alpha$  ,  $\alpha$ 

46

EAD

المراجع مصاحب الهمامس

and the second company

 $\ddot{\cdot}$ 

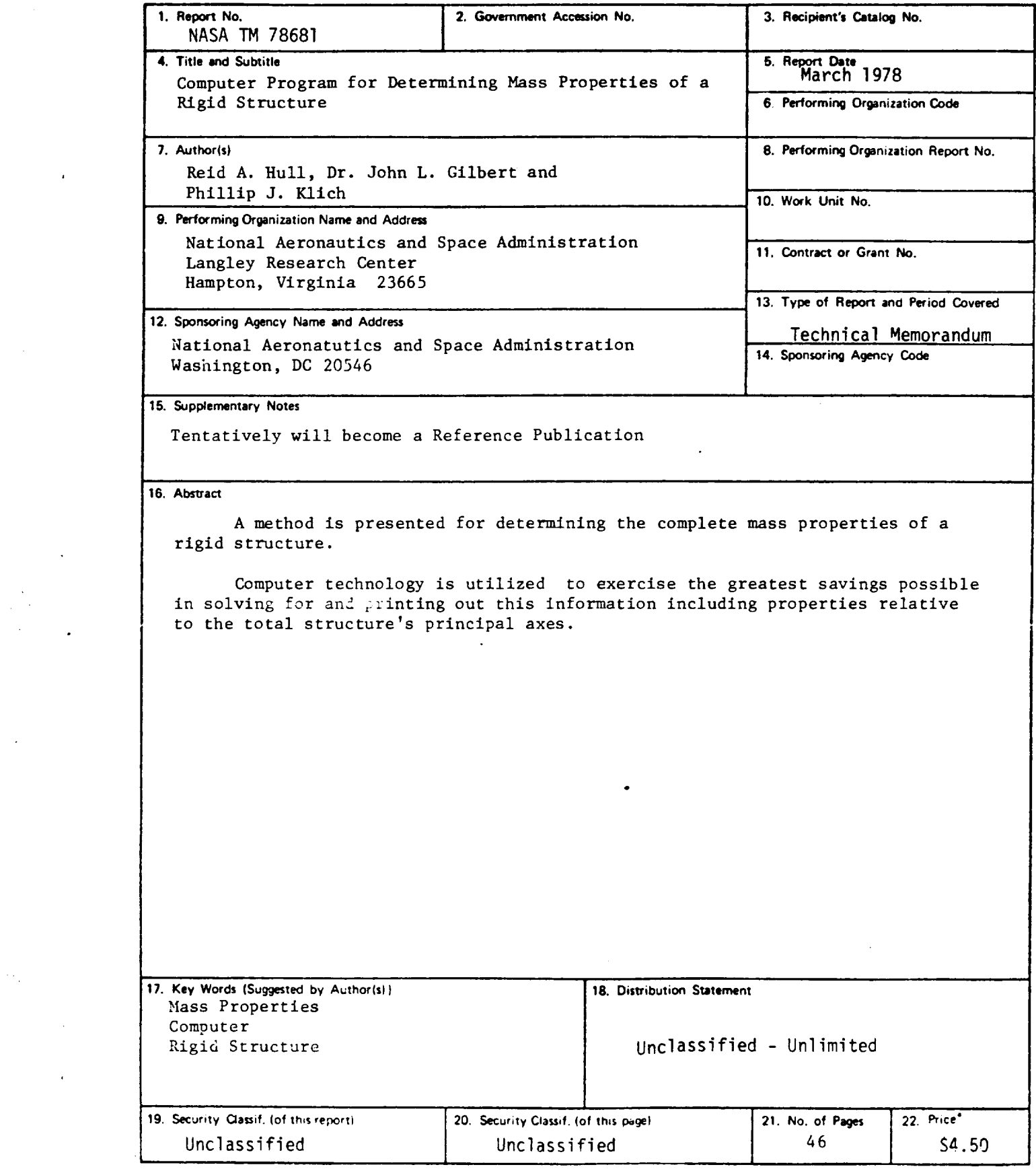

 $\overline{\phantom{a}}$ 

 $\sim 10$ 

 $\mathcal{F}^{\text{max}}_{\text{max}}$ 

 $\ddot{\phantom{a}}$ 

 $\mathcal{L}_{\text{max}}$ 

 $\mathcal{A}^{\mathcal{A}}$ 

 $\hat{\mathcal{A}}$ 

 $\displaystyle\phantom{i}^*$  For sale by the National Technical Information Service, Springfield, Virginia  $\displaystyle\phantom{i}$  22161

 $\label{eq:2.1} \mathcal{L}(\mathcal{L}^{\text{max}}_{\mathcal{L}}(\mathcal{L}^{\text{max}}_{\mathcal{L}})) \leq \mathcal{L}(\mathcal{L}^{\text{max}}_{\mathcal{L}}(\mathcal{L}^{\text{max}}_{\mathcal{L}}))$  $\label{eq:2.1} \frac{1}{\sqrt{2}}\left(\frac{1}{\sqrt{2}}\right)^{2} \left(\frac{1}{\sqrt{2}}\right)^{2} \left(\frac{1}{\sqrt{2}}\right)^{2} \left(\frac{1}{\sqrt{2}}\right)^{2} \left(\frac{1}{\sqrt{2}}\right)^{2} \left(\frac{1}{\sqrt{2}}\right)^{2} \left(\frac{1}{\sqrt{2}}\right)^{2} \left(\frac{1}{\sqrt{2}}\right)^{2} \left(\frac{1}{\sqrt{2}}\right)^{2} \left(\frac{1}{\sqrt{2}}\right)^{2} \left(\frac{1}{\sqrt{2}}\right)^{2} \left(\$ 

 $\label{eq:2.1} \frac{1}{2} \sum_{i=1}^n \frac{1}{2} \sum_{j=1}^n \frac{1}{2} \sum_{j=1}^n \frac{1}{2} \sum_{j=1}^n \frac{1}{2} \sum_{j=1}^n \frac{1}{2} \sum_{j=1}^n \frac{1}{2} \sum_{j=1}^n \frac{1}{2} \sum_{j=1}^n \frac{1}{2} \sum_{j=1}^n \frac{1}{2} \sum_{j=1}^n \frac{1}{2} \sum_{j=1}^n \frac{1}{2} \sum_{j=1}^n \frac{1}{2} \sum_{j=1}^n \frac{$ 

 $\mathcal{L}(\mathcal{L}^{\text{max}}_{\mathcal{L}})$  ,  $\mathcal{L}^{\text{max}}_{\mathcal{L}}$  $\label{eq:2.1} \frac{1}{\sqrt{2}}\int_{\mathbb{R}^3}\frac{1}{\sqrt{2}}\left(\frac{1}{\sqrt{2}}\right)^2\frac{1}{\sqrt{2}}\left(\frac{1}{\sqrt{2}}\right)^2\frac{1}{\sqrt{2}}\left(\frac{1}{\sqrt{2}}\right)^2\frac{1}{\sqrt{2}}\left(\frac{1}{\sqrt{2}}\right)^2.$  $\label{eq:2.1} \frac{1}{\sqrt{2}}\int_{0}^{\infty}\frac{1}{\sqrt{2\pi}}\left(\frac{1}{\sqrt{2\pi}}\right)^{2}d\mu\left(\frac{1}{\sqrt{2\pi}}\right) \frac{d\mu}{\sqrt{2\pi}}\,.$ 

 $\label{eq:2.1} \frac{1}{\sqrt{2}}\left(\frac{1}{\sqrt{2}}\right)^2\left(\frac{1}{\sqrt{2}}\right)^2\left(\frac{1}{\sqrt{2}}\right)^2\left(\frac{1}{\sqrt{2}}\right)^2\left(\frac{1}{\sqrt{2}}\right)^2\left(\frac{1}{\sqrt{2}}\right)^2\left(\frac{1}{\sqrt{2}}\right)^2.$  $\label{eq:2.1} \frac{1}{\sqrt{2}}\int_{\mathbb{R}^3}\frac{1}{\sqrt{2}}\left(\frac{1}{\sqrt{2}}\right)^2\frac{1}{\sqrt{2}}\left(\frac{1}{\sqrt{2}}\right)^2\frac{1}{\sqrt{2}}\left(\frac{1}{\sqrt{2}}\right)^2\frac{1}{\sqrt{2}}\left(\frac{1}{\sqrt{2}}\right)^2.$ 

 $\mathcal{L}^{\text{max}}_{\text{max}}$  and  $\mathcal{L}^{\text{max}}_{\text{max}}$  $\mathcal{L}^{\text{max}}_{\text{max}}$  , where  $\mathcal{L}^{\text{max}}_{\text{max}}$